2024.06.11 | 그랜드 인터컨티넨탈 서울 파르나스

## **DDS Blockset 및 System Composer를 활용한 무인항공기 시스템의 분산 시뮬레이션과 아키텍처 설계**

**0**

유성재, 매스웍스코리아

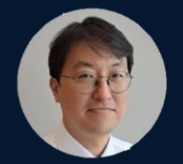

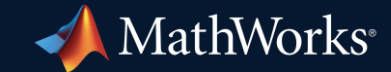

## System of Systems Challenges are bigger as the perspective grows

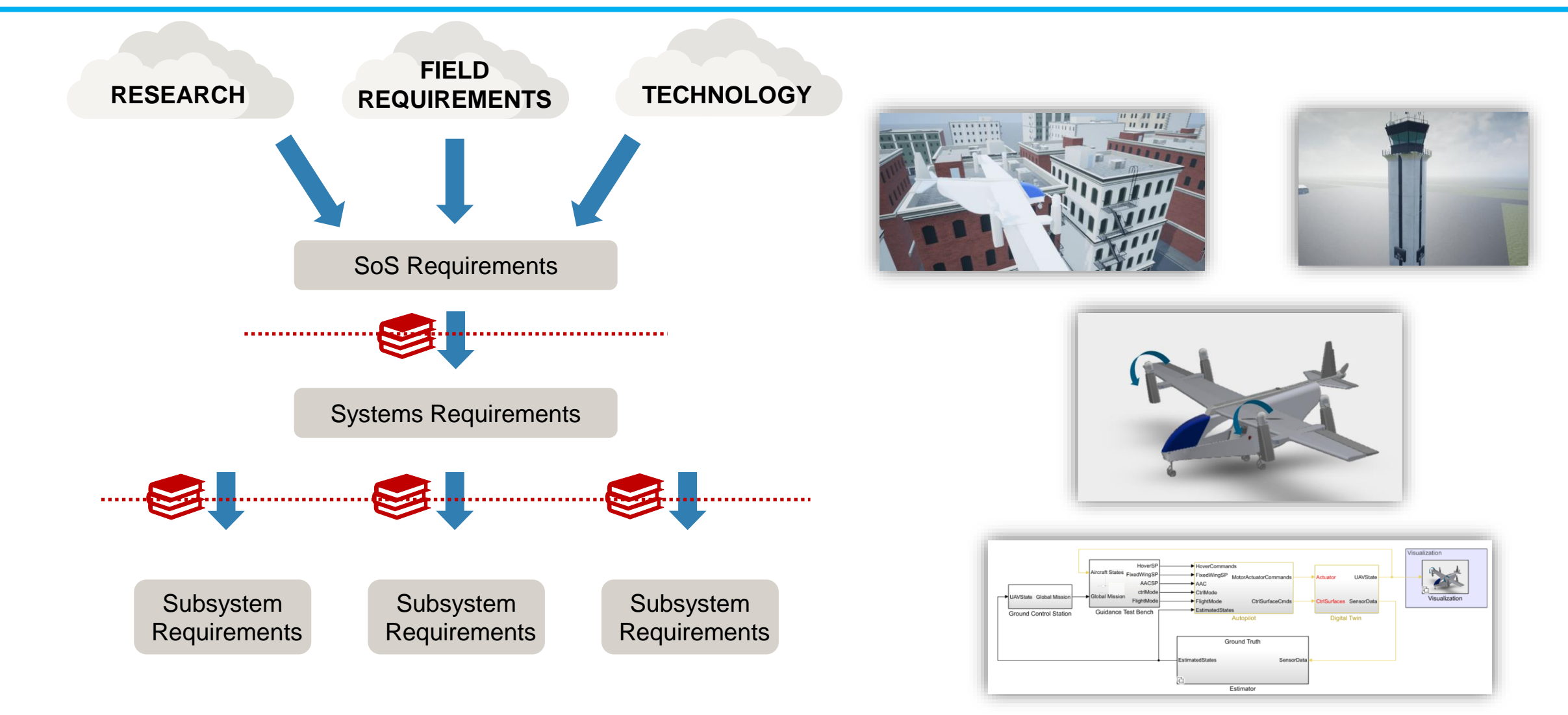

**MATLAB EXPO** 

## Model-Based Design

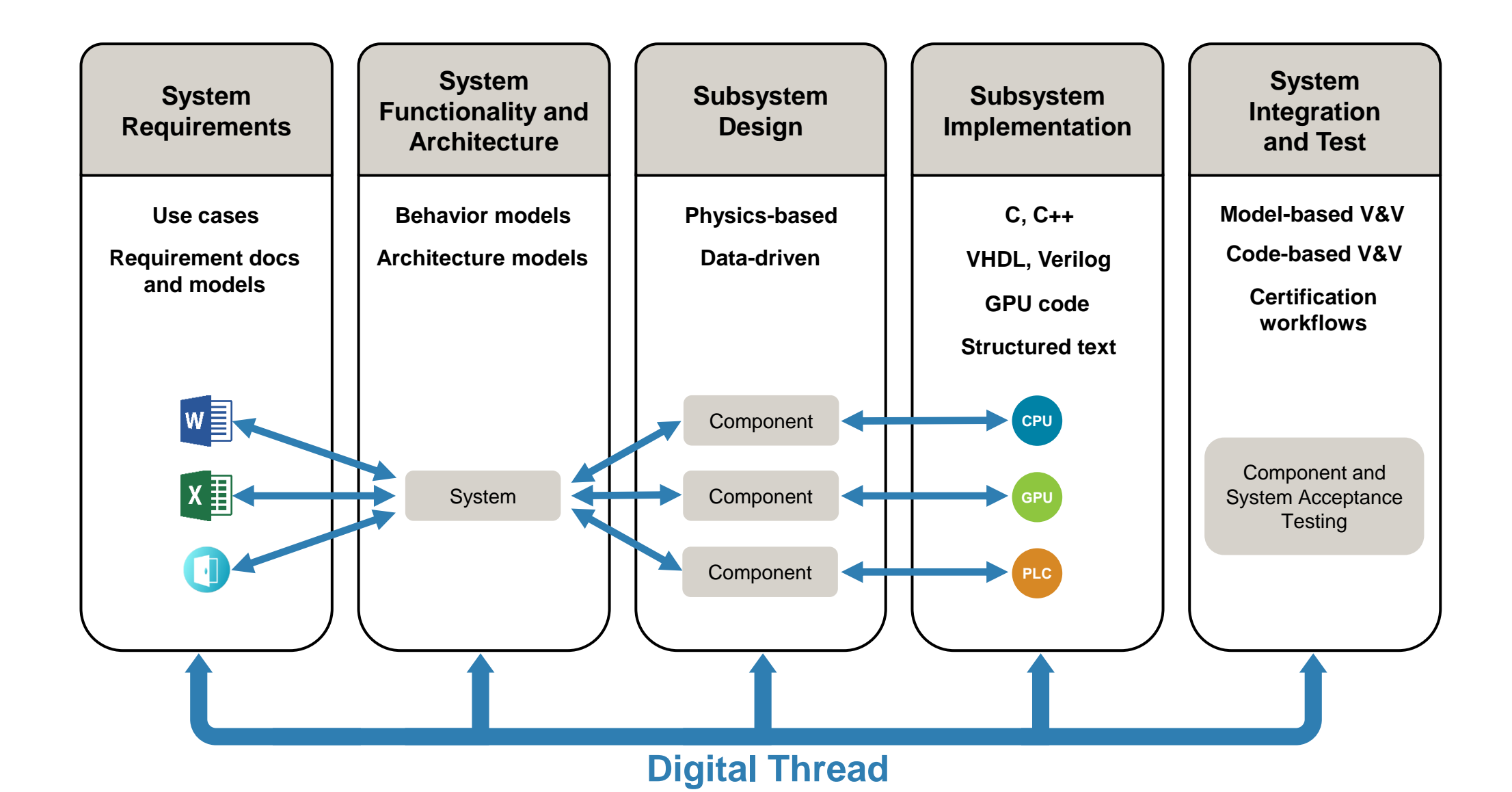

**2**

## Monolithic Application

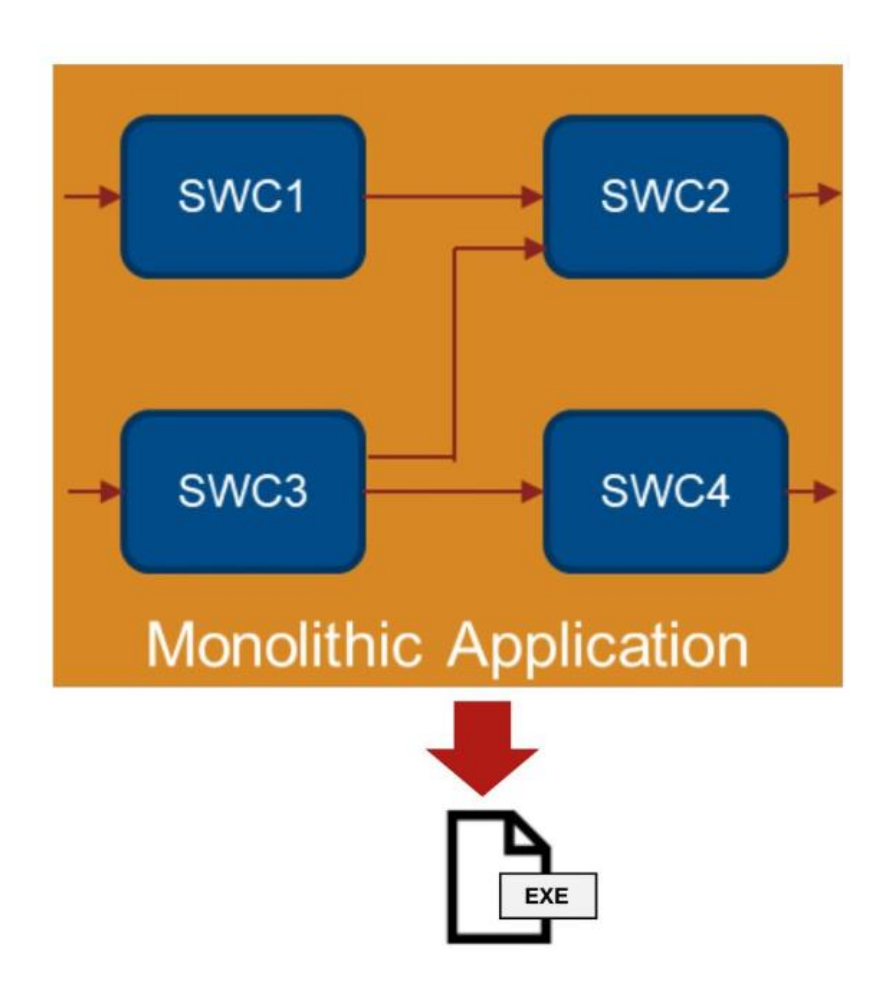

▪ No/minimal SW reuse

**- High SW-HW coupling** 

**• Monolithic update** 

## SOA (Service Oriented Architecture)

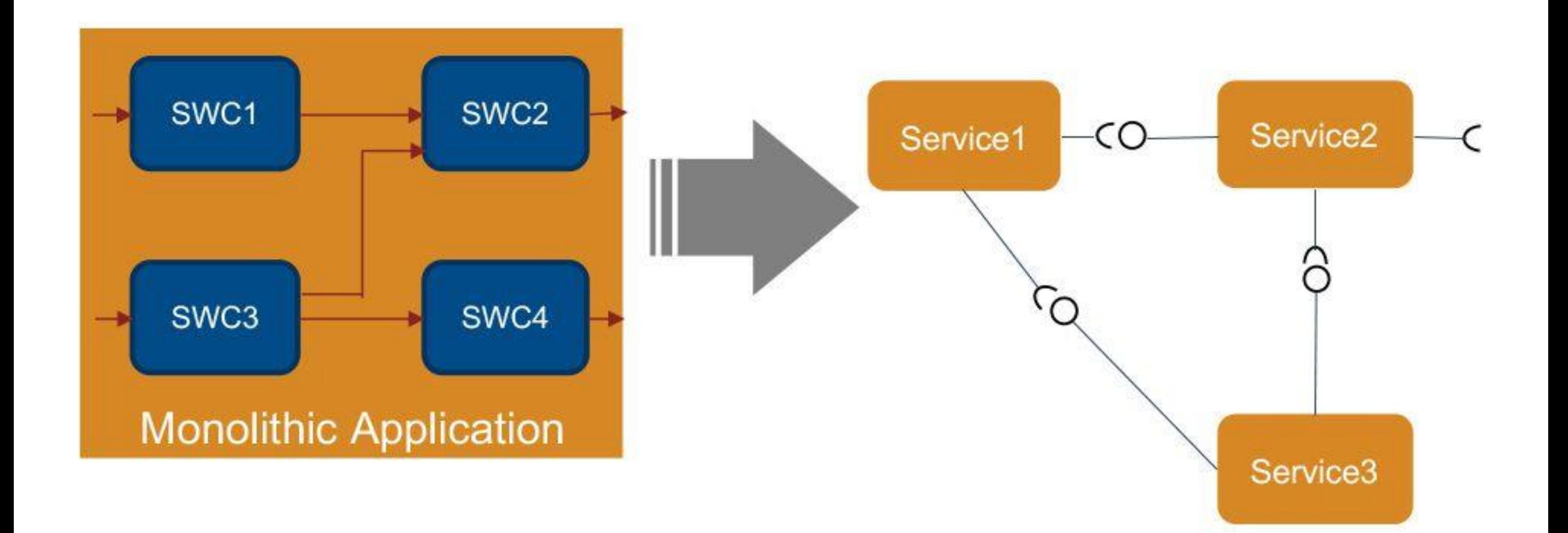

## Migration from Legacy Model to SOA Architecture Model

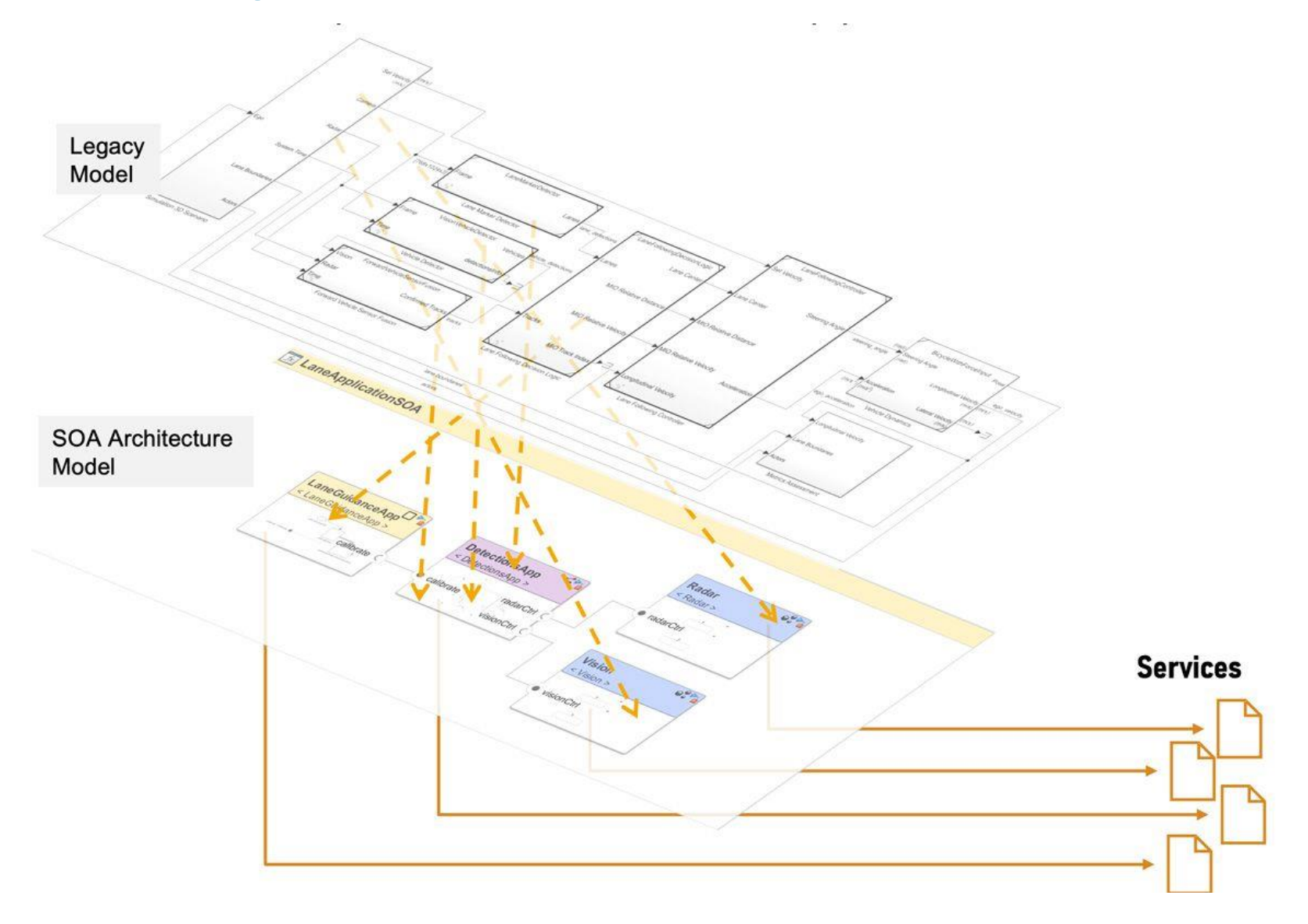

## Middleware Support

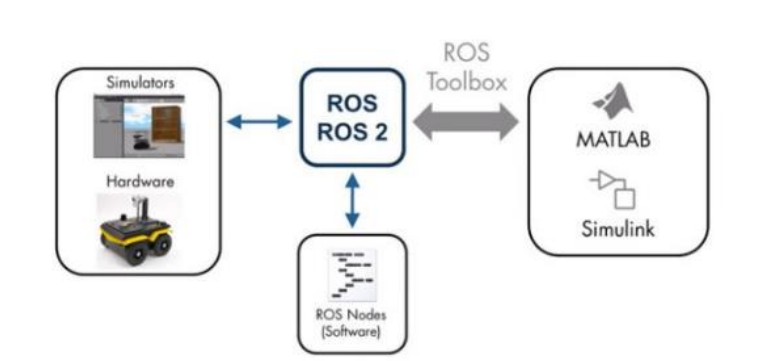

**[Get Started with ROS Toolbox](https://www.mathworks.com/help/ros/getting-started-with-ros-toolbox.html)** *ROS Toolbox*

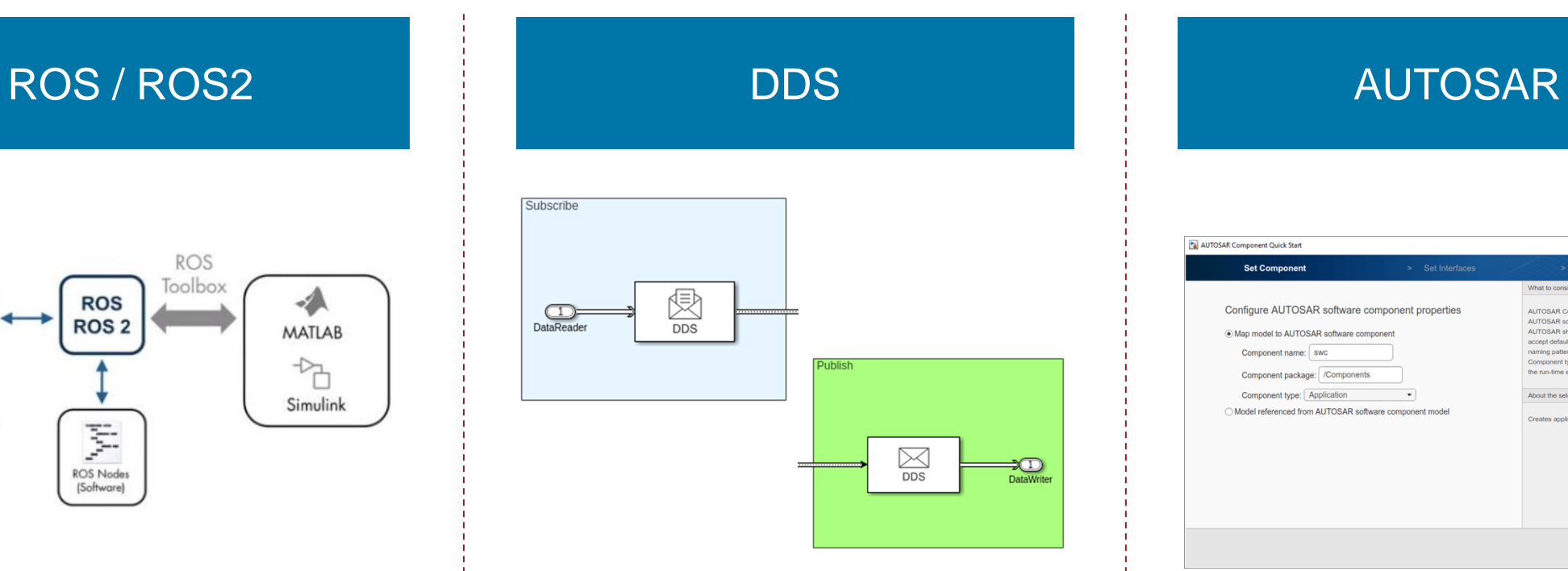

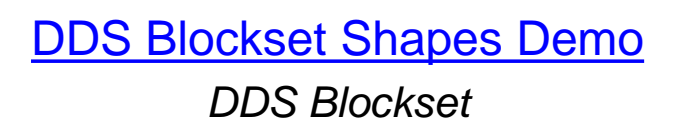

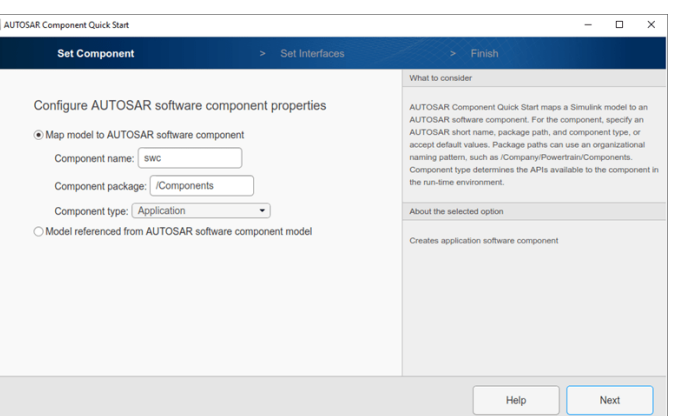

[Create and Configure](https://www.mathworks.com/help/autosar/ug/example-create-and-configure-autosar-software-component.html) [AUTOSAR Software](https://www.mathworks.com/help/autosar/ug/example-create-and-configure-autosar-software-component.html)  **[Component](https://www.mathworks.com/help/autosar/ug/example-create-and-configure-autosar-software-component.html)** *AUTOSAR Blockset*

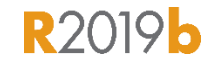

## From System Architecture to deployment of DDS Application

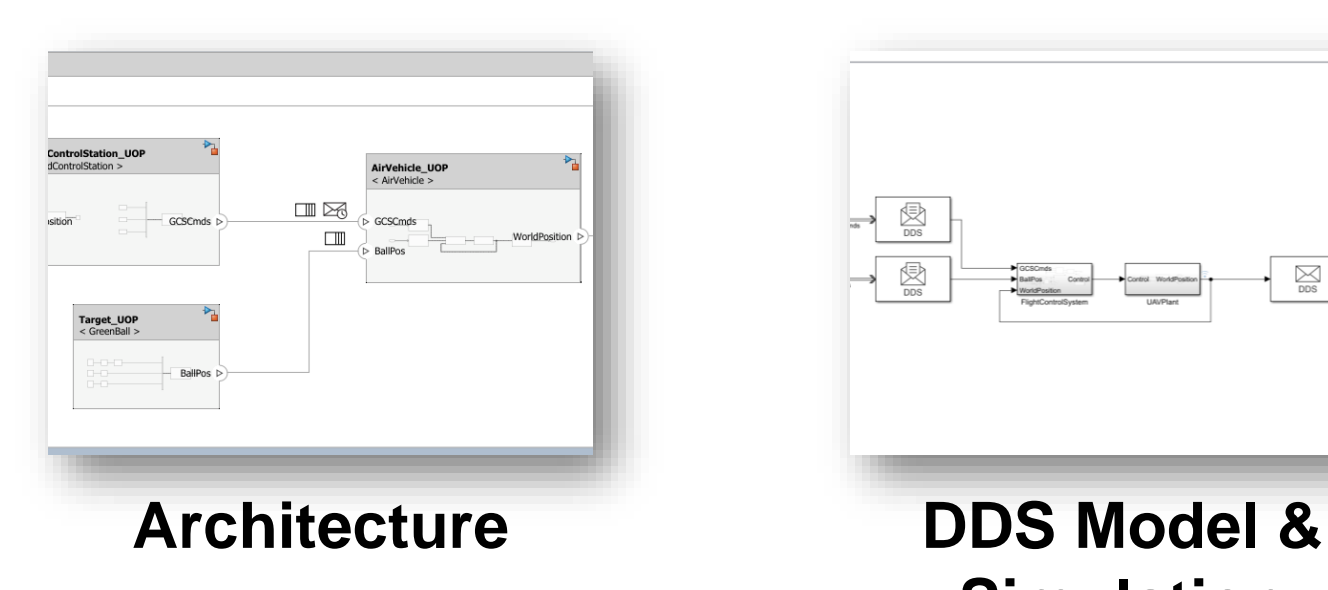

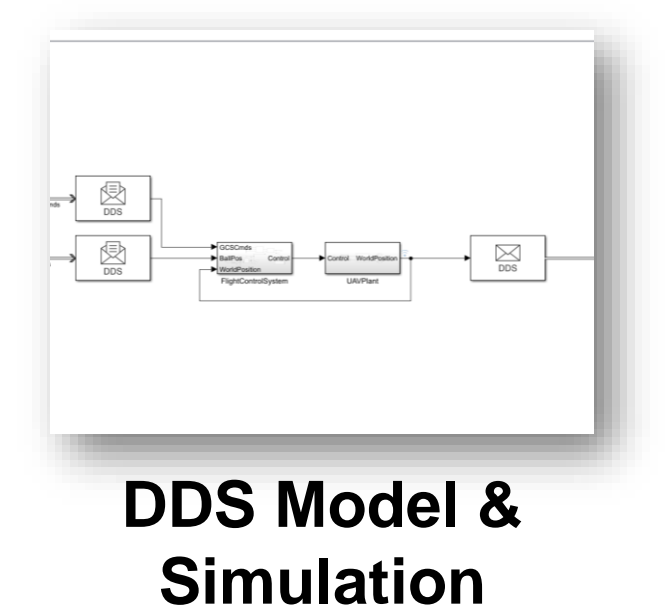

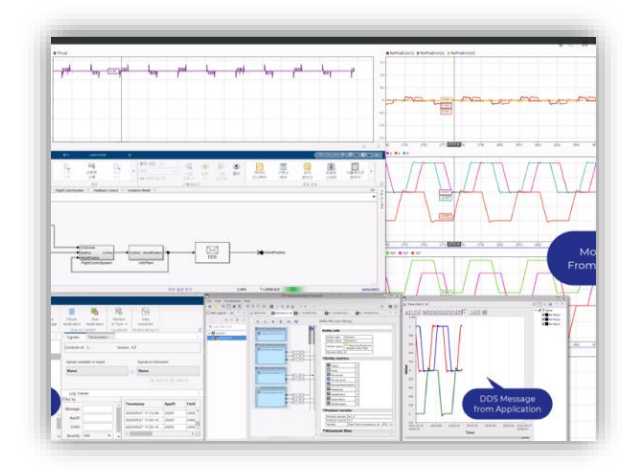

**Deployment & Monitoring**

## System Composer

#### System-Level Simulation - Quadcopter

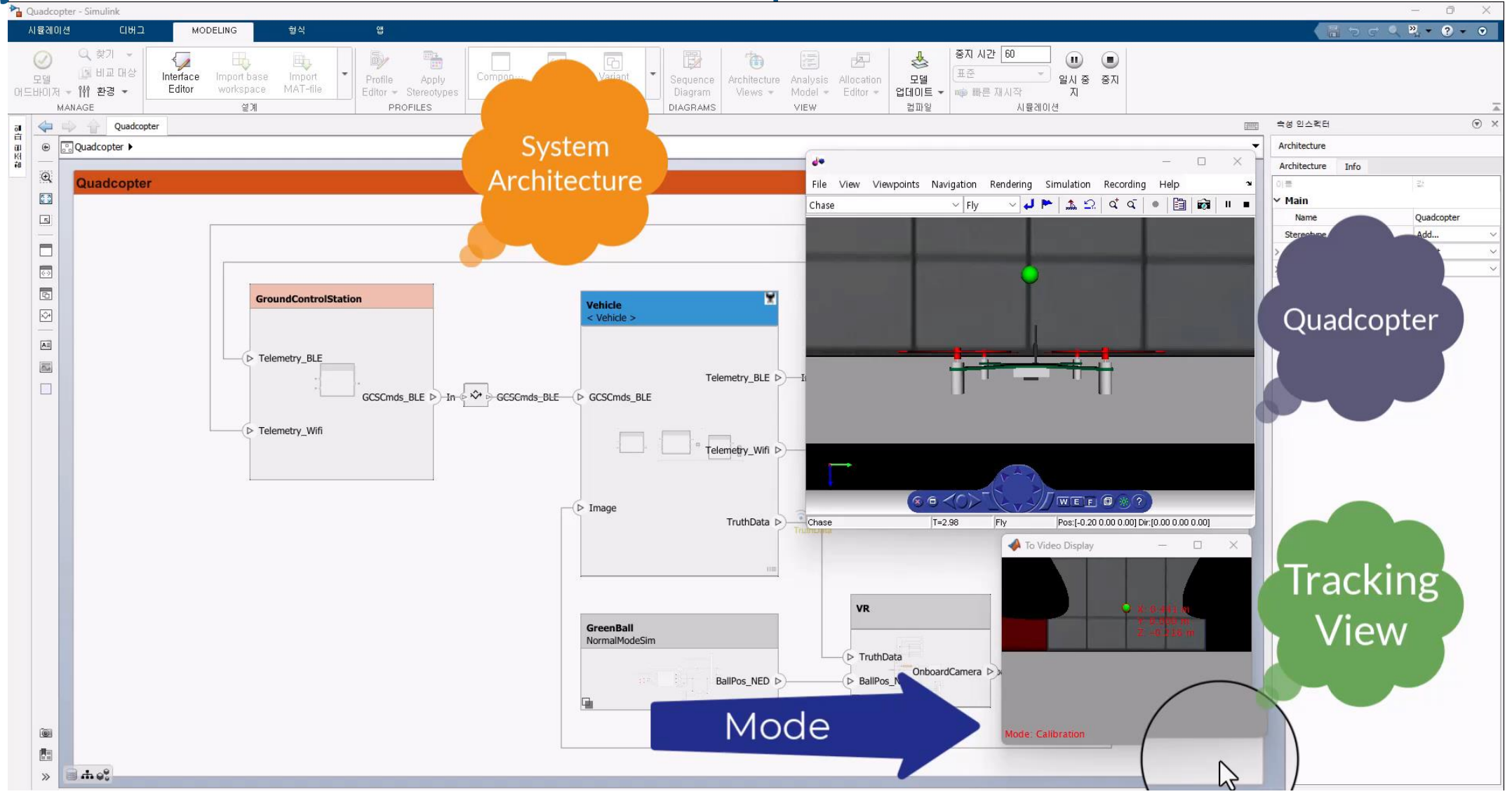

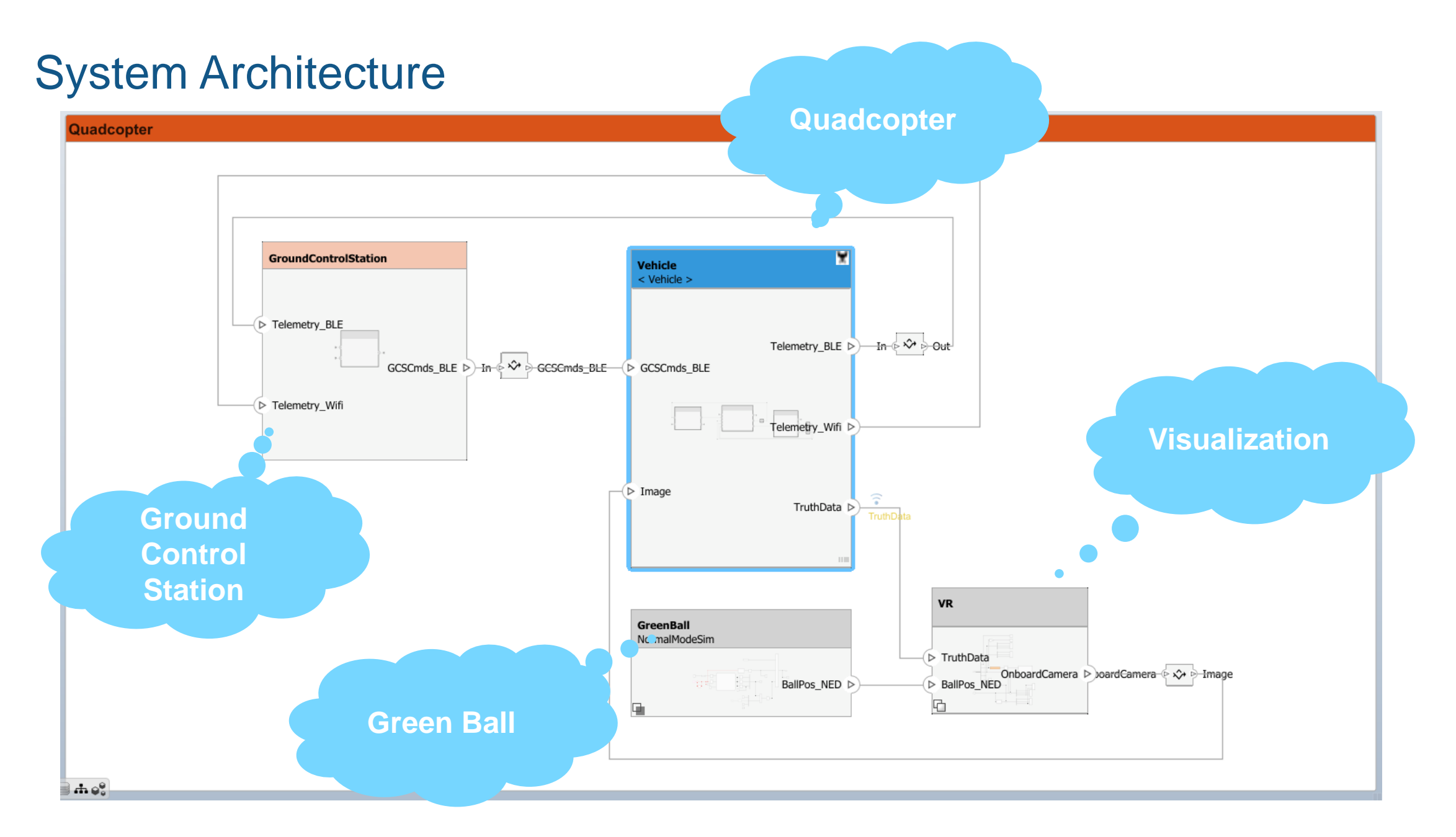

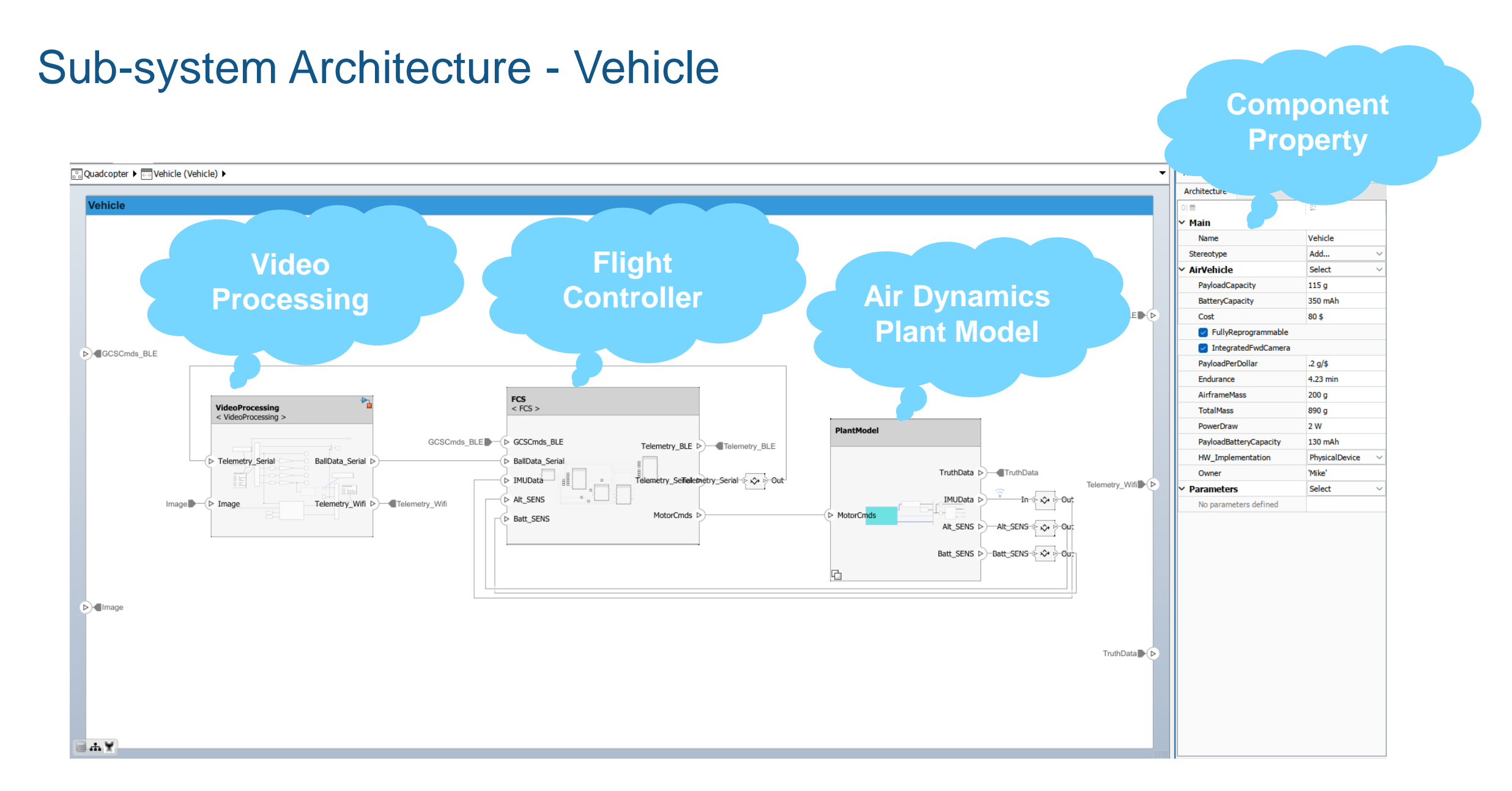

#### **11**

## Sketch Architecture & Elaborate Incrementally

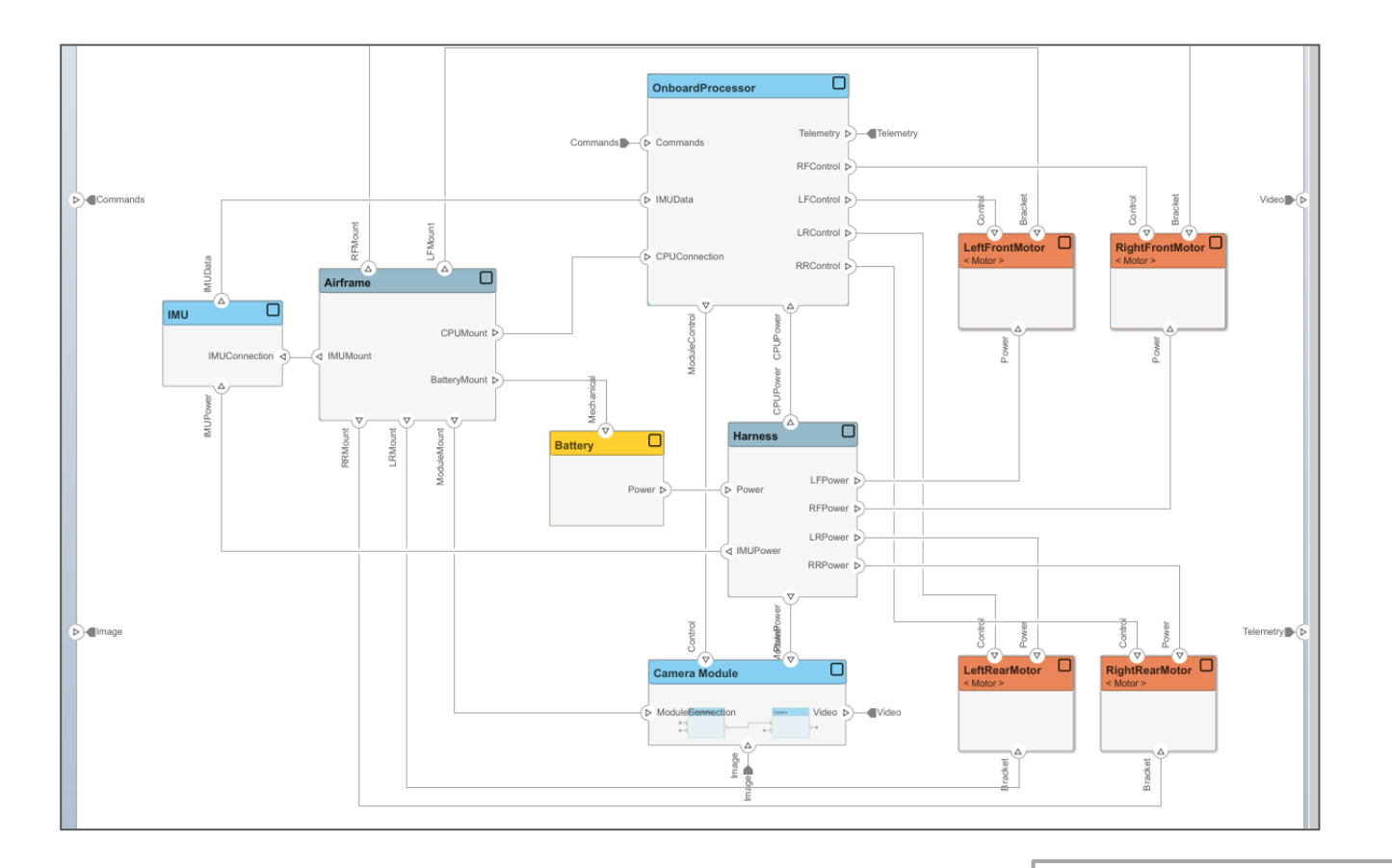

**Sketch** system interfaces and elaborate incrementally

### Sketch Architecture & Elaborate Incrementally

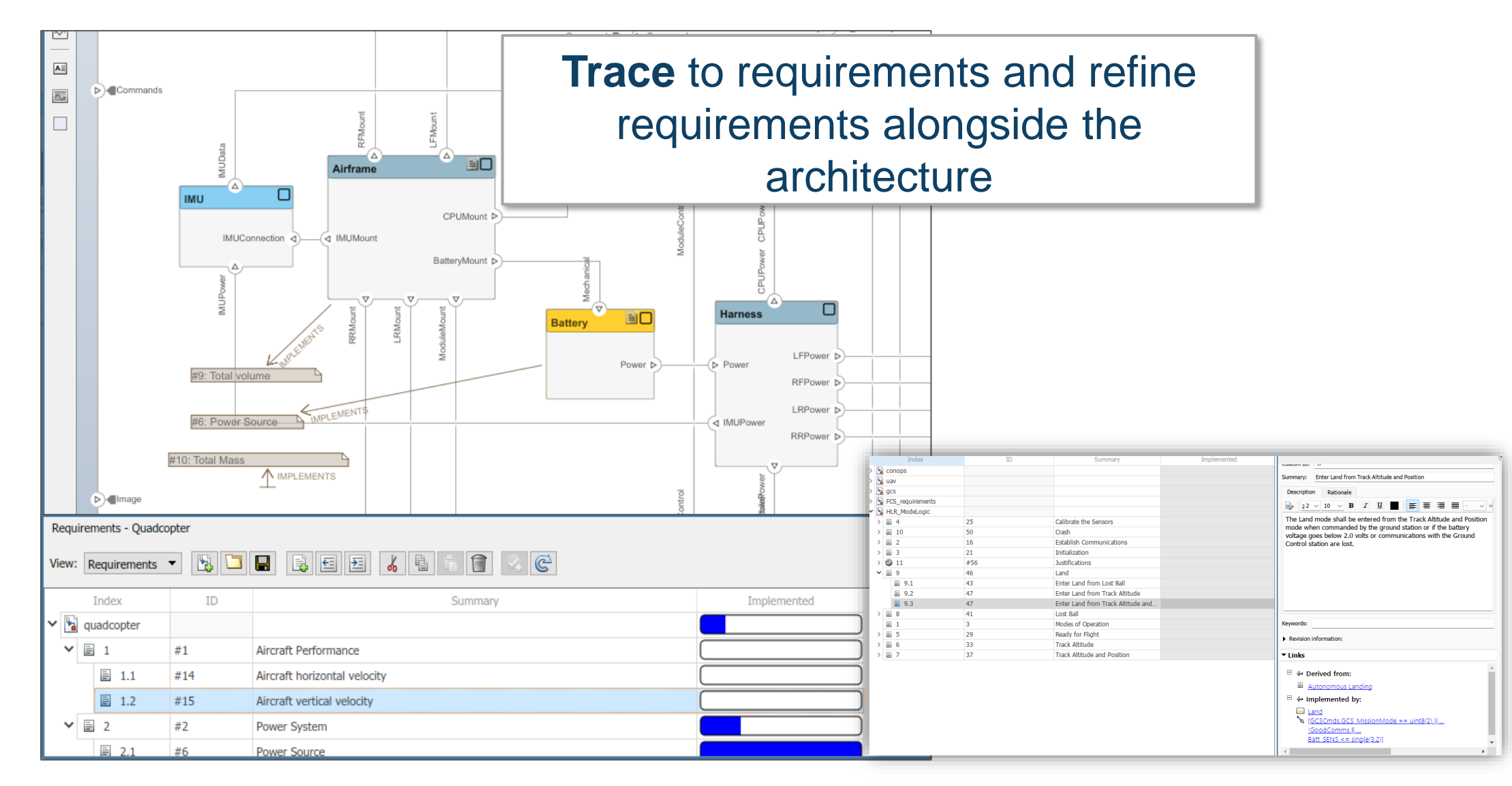

## Sequence Diagram

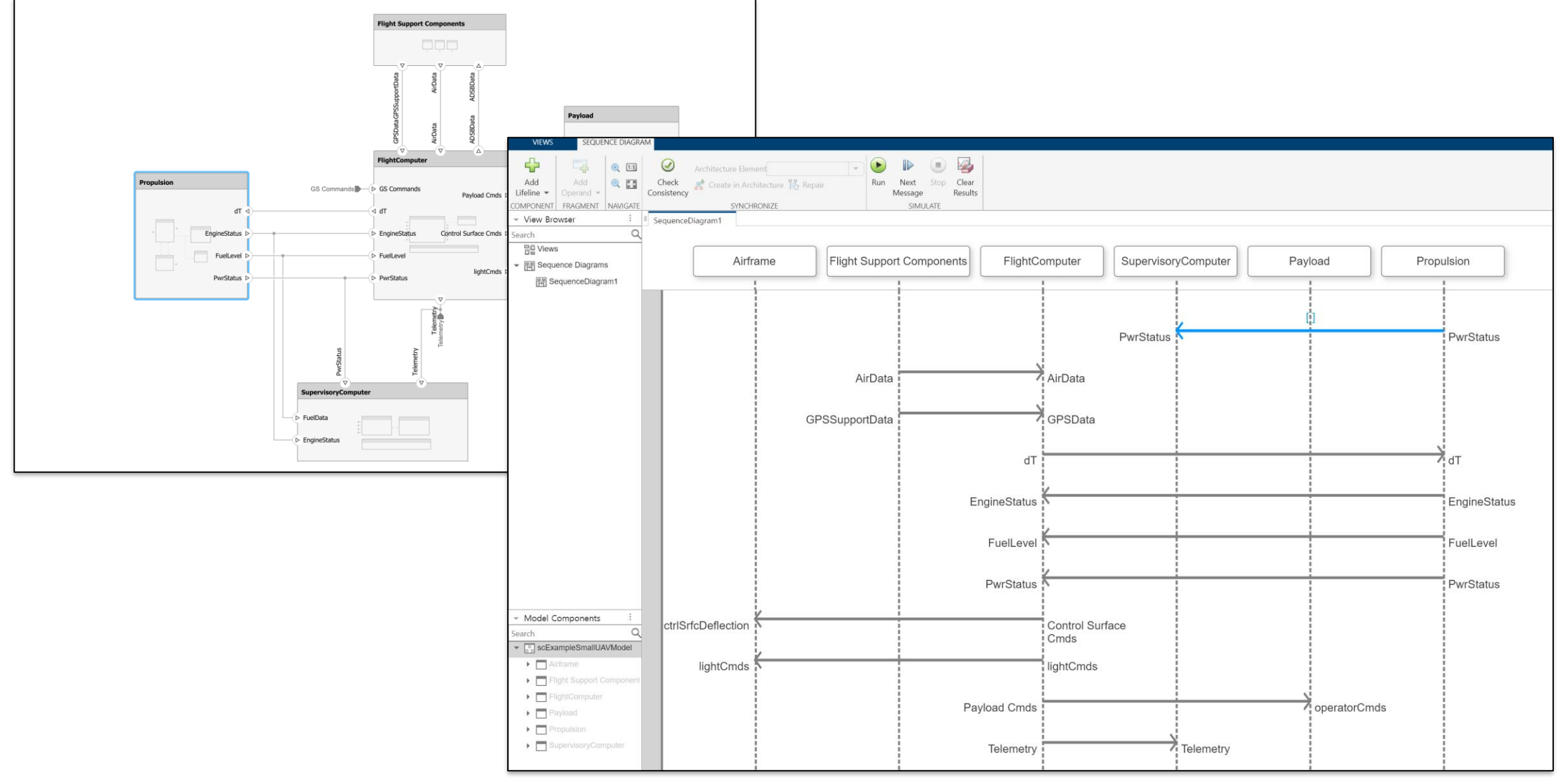

**R2024a** 

## Activity Diagram

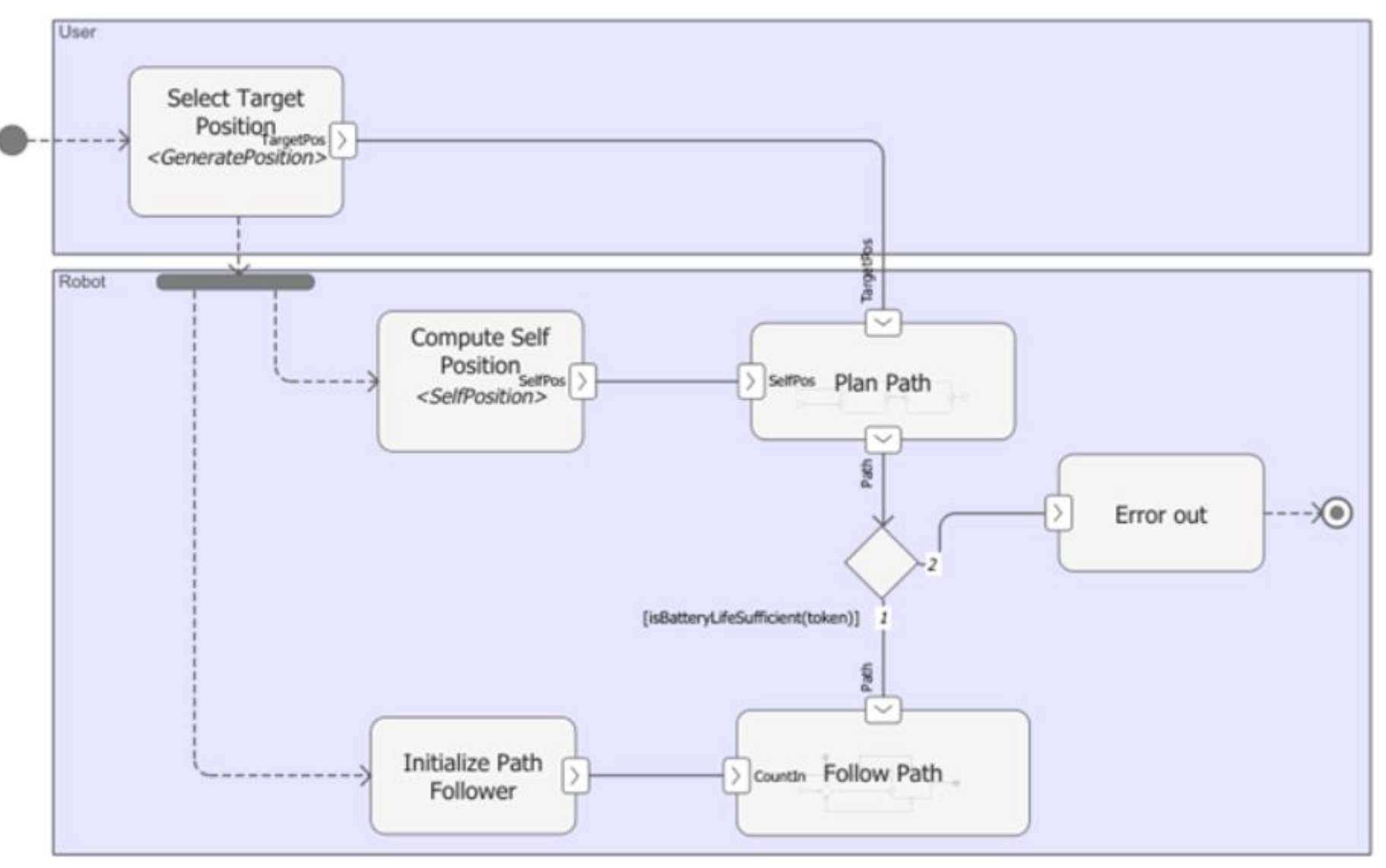

## DDS Blockset

## Data Distribution Services (DDS)

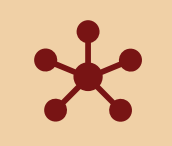

Data Distribution Services (DDS) uses SOA methodology, and directly addresses publish and subscribe communications for real-time and embedded systems.

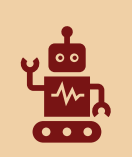

DDS addresses the needs of applications that require real-time data exchange in industries like aerospace and defense, automotive, and robotics.

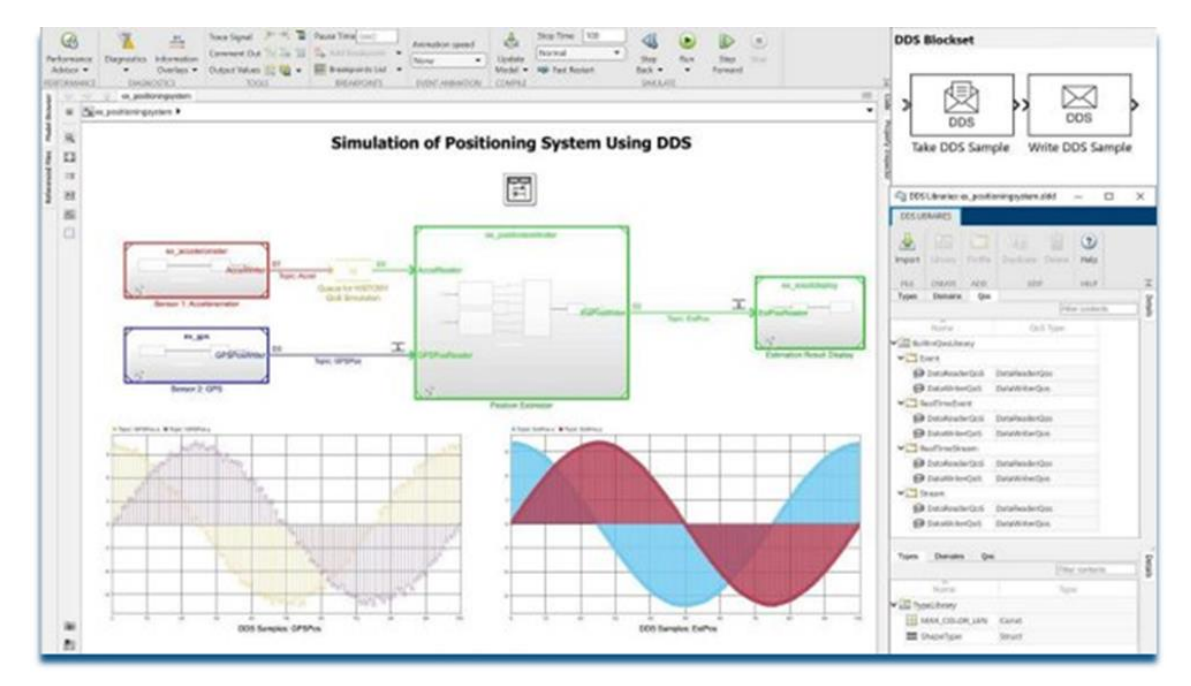

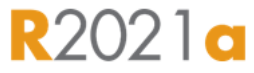

**17**

#### **DDS Blockset**

Design and simulate DDS applications

Request a trial

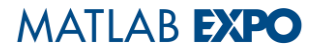

## DDS : Publishers and Subscribers

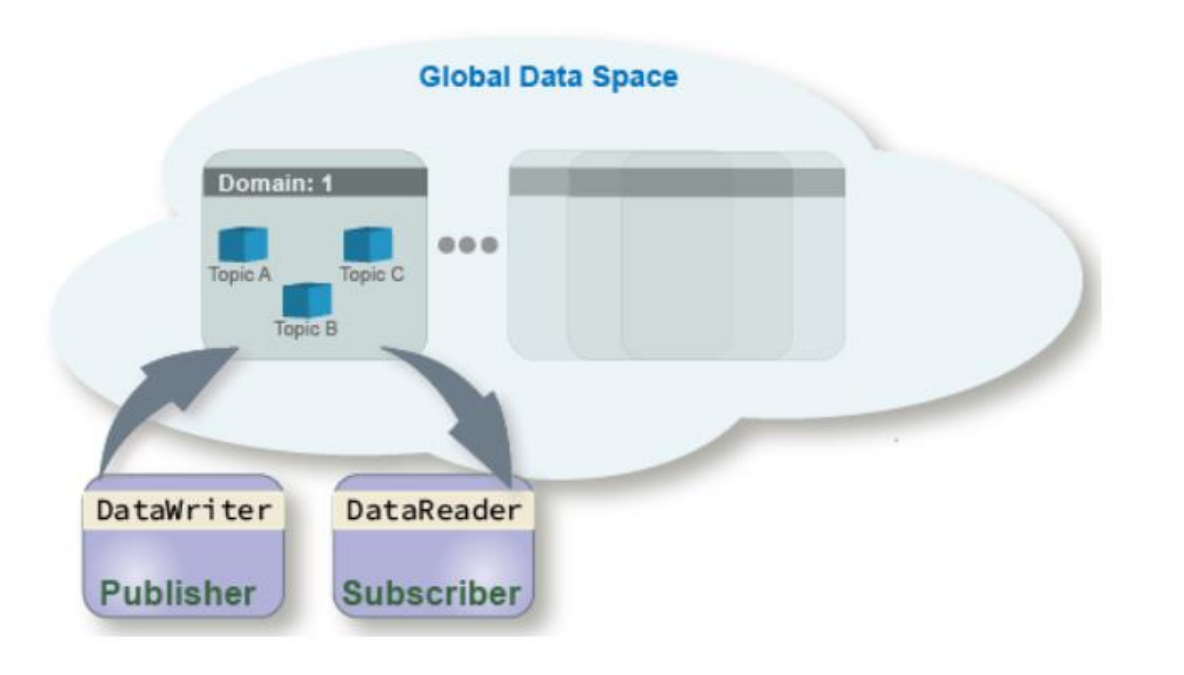

**• Publishers : Applications that** send data

▪ Subscribers : Applications that receive data

## DDS Blockset

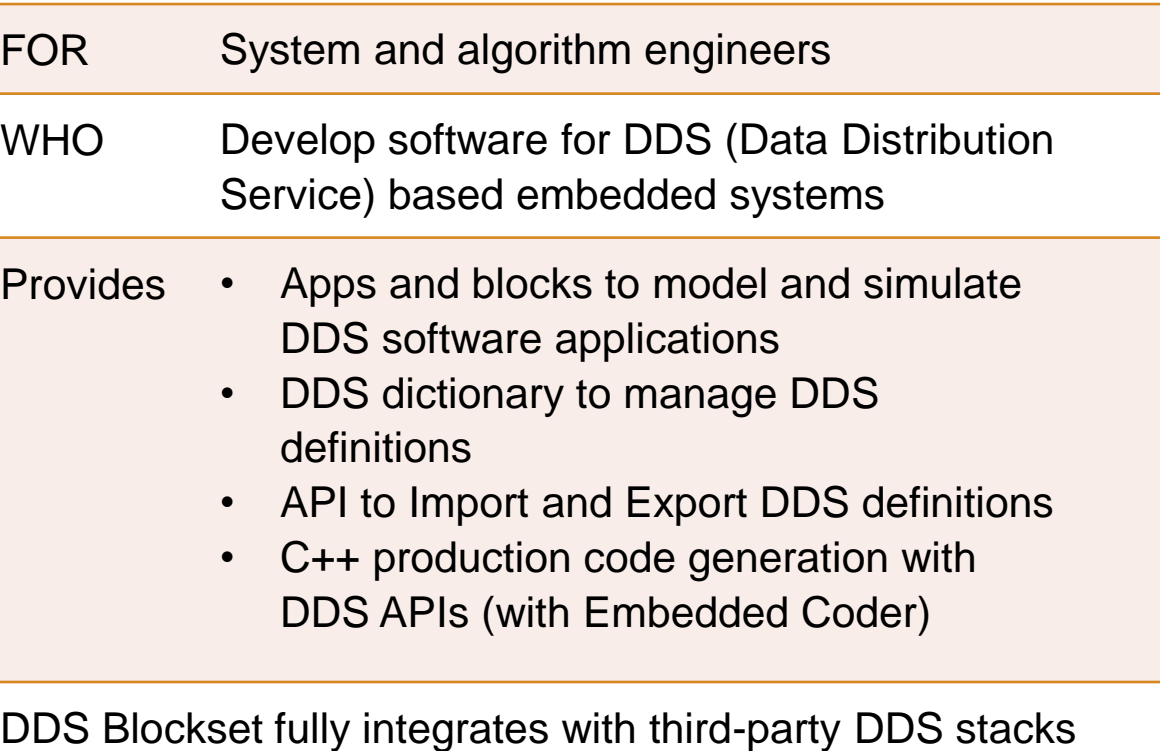

including RTI Connext and eProsima Fast DDS

DDS Blockset is supported for all platforms - Mac, Windows and Linux

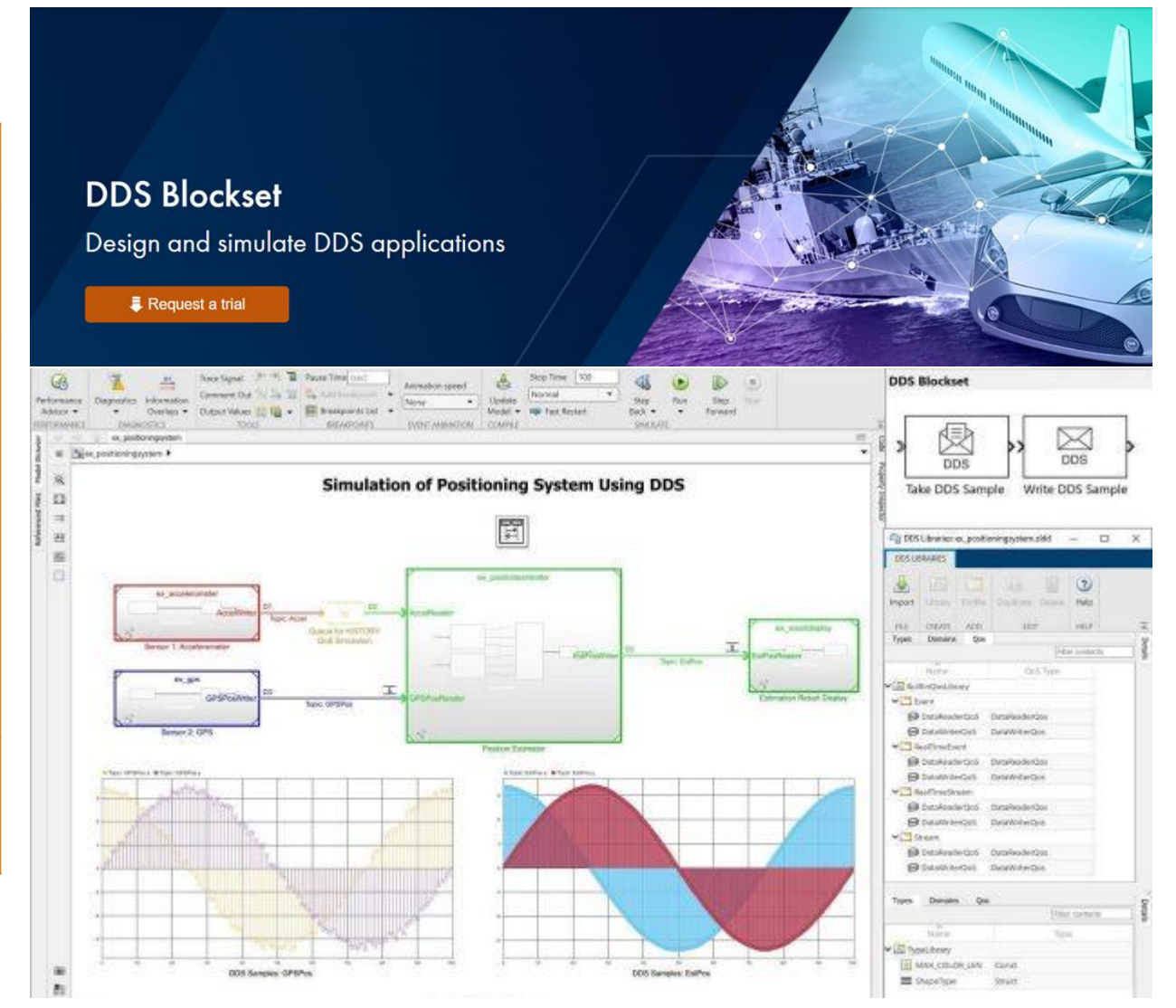

## DDS Layered Architecture

- DDS implemented in 3<sup>rd</sup> party libraries
- Application generated from Simulink model
- Code from Simulink model links to 3rd party DDS Libraries
- Open source and paid implementations

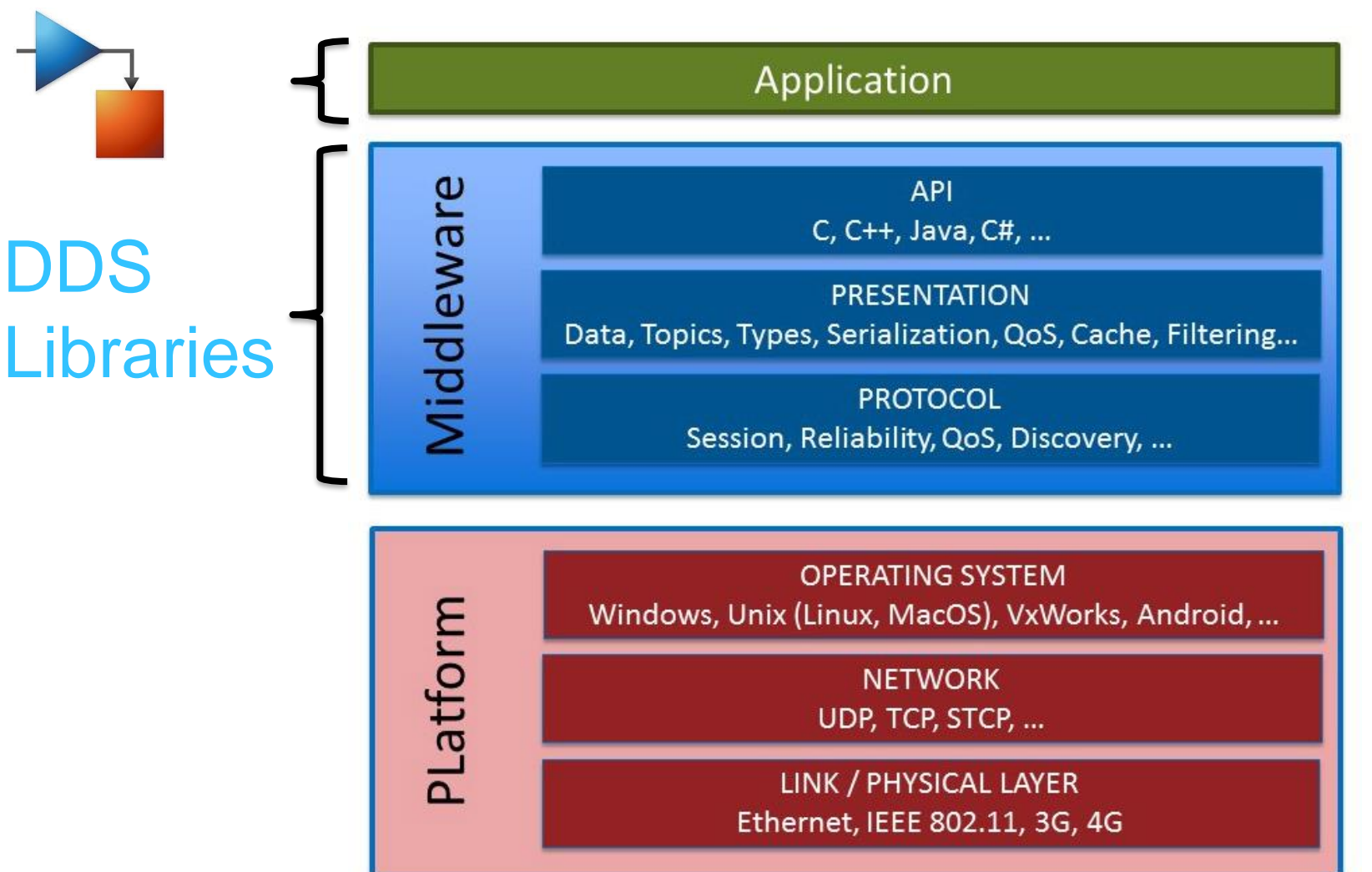

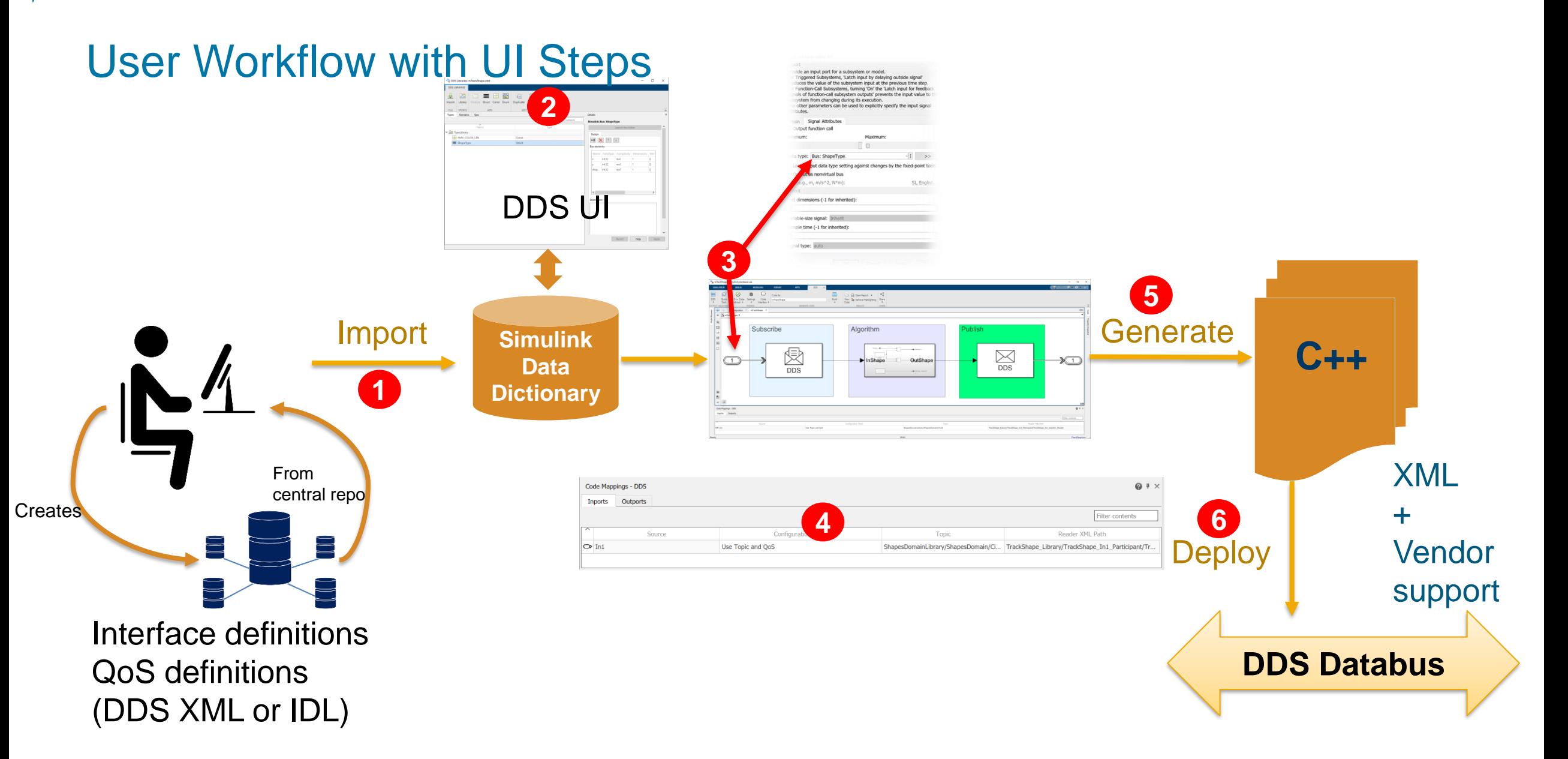

## Deploy DDS Application to Linux Target

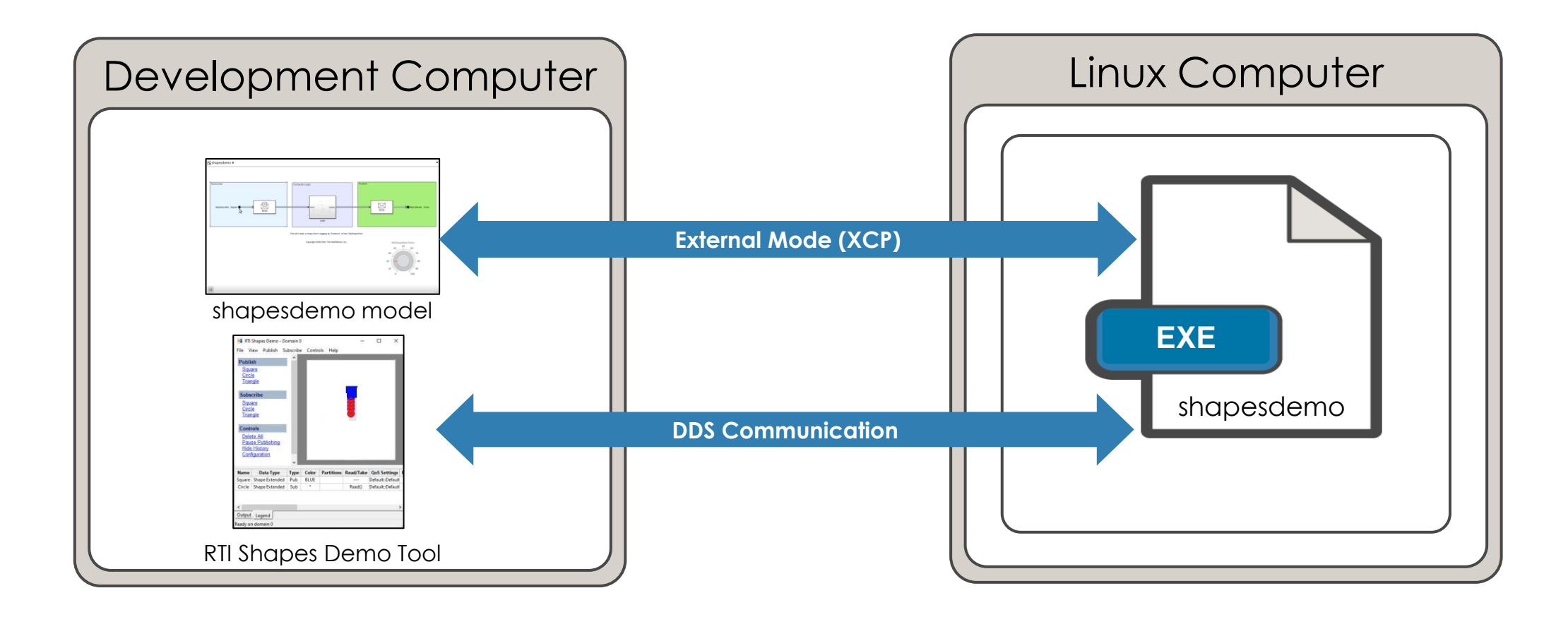

Embedded Coder Support Package for Linux Applications

## DEMO

### System Architecture of Multiple Aircraft Systems

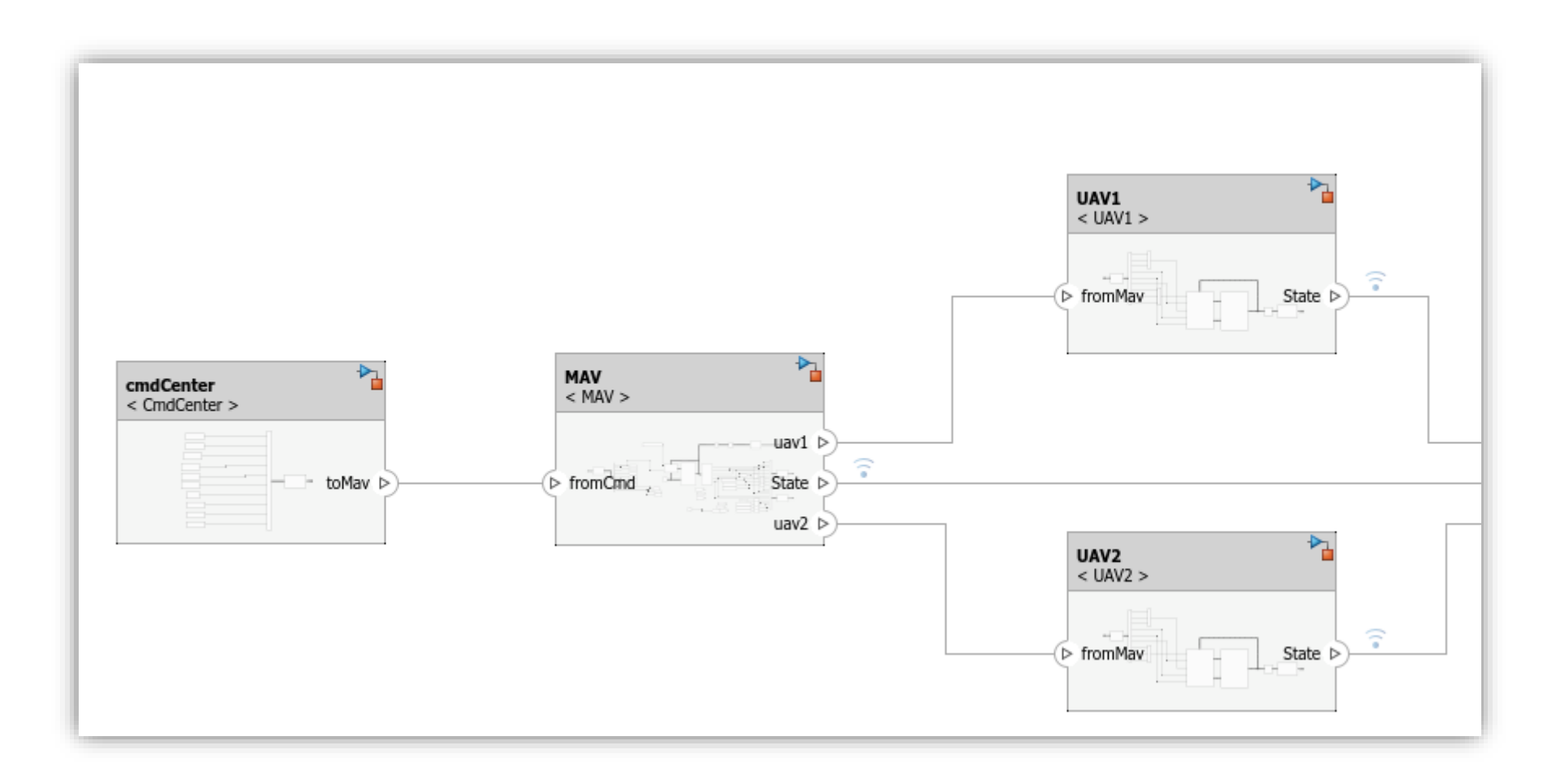

## Architecture : Component Creation

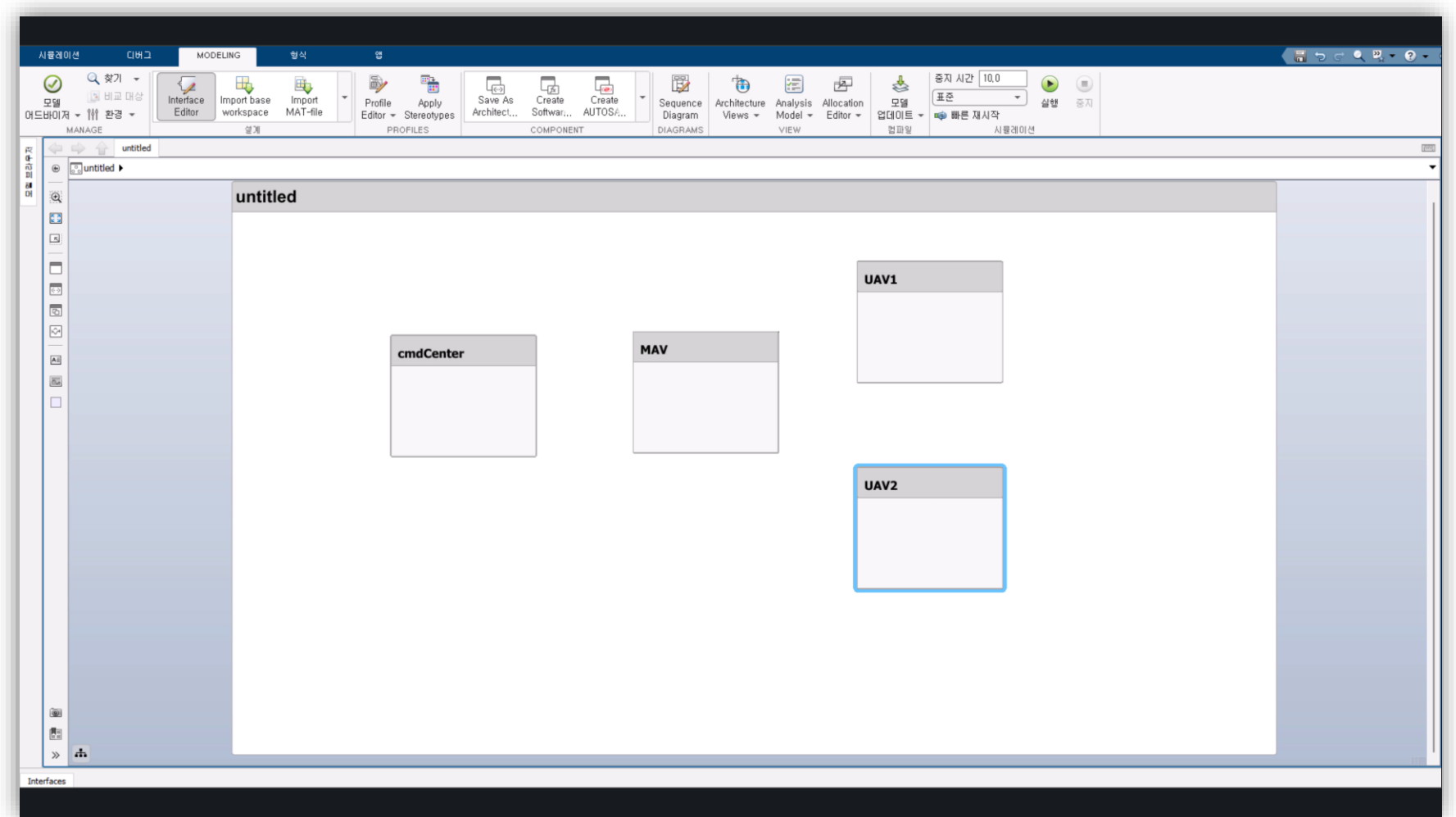

## Architecture : Port and Connection

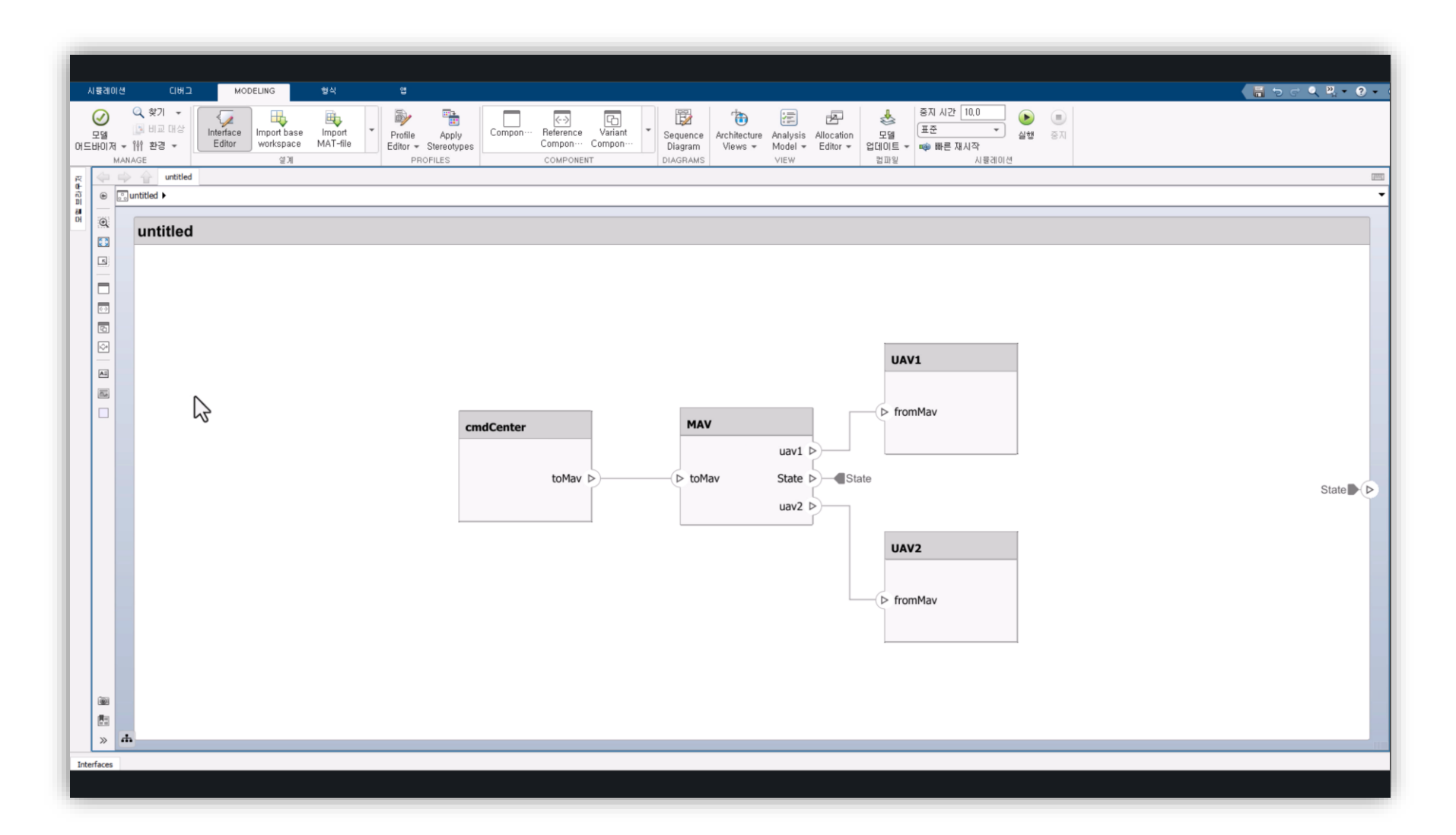

## Component : Behavior Model Creation

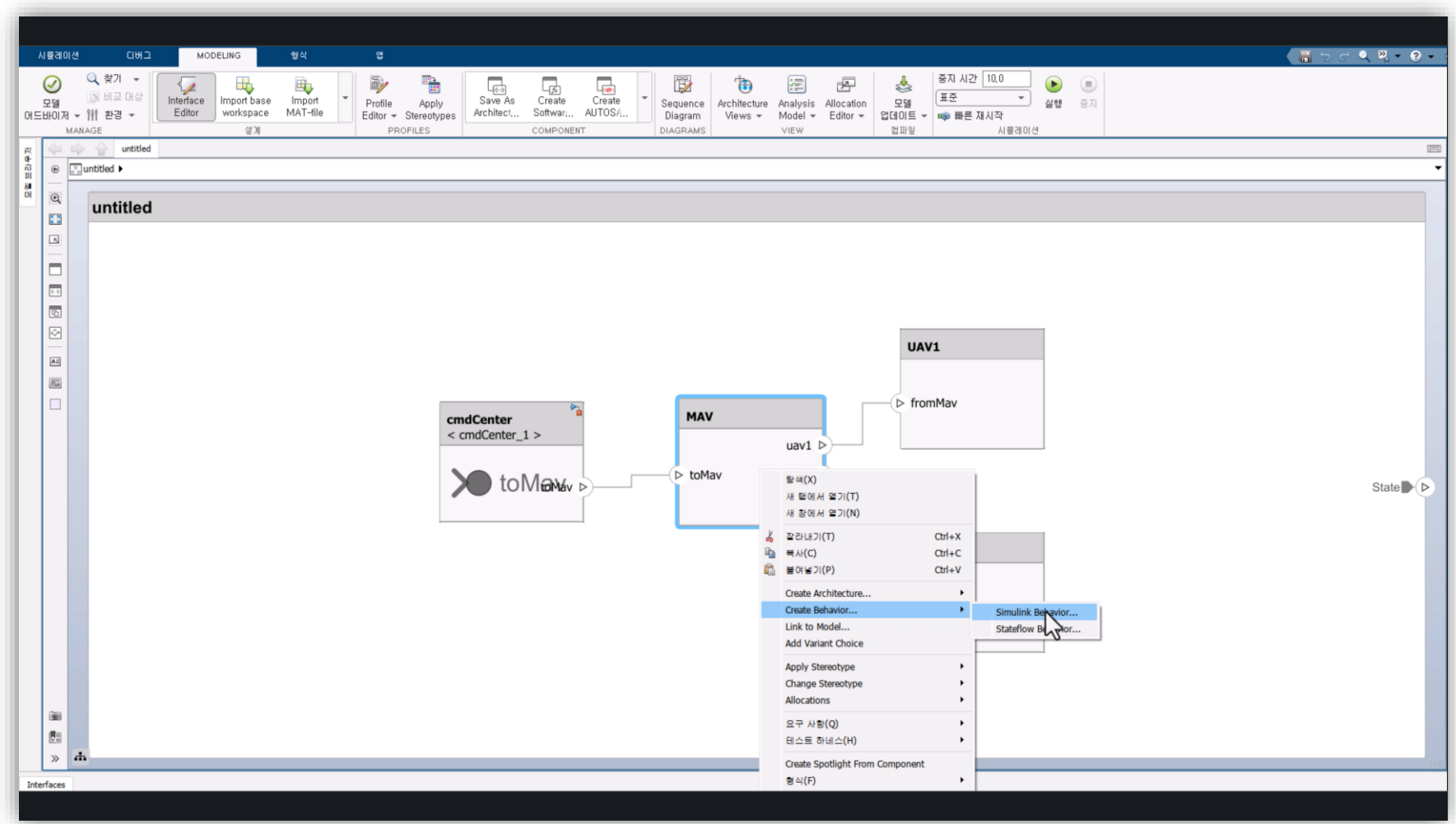

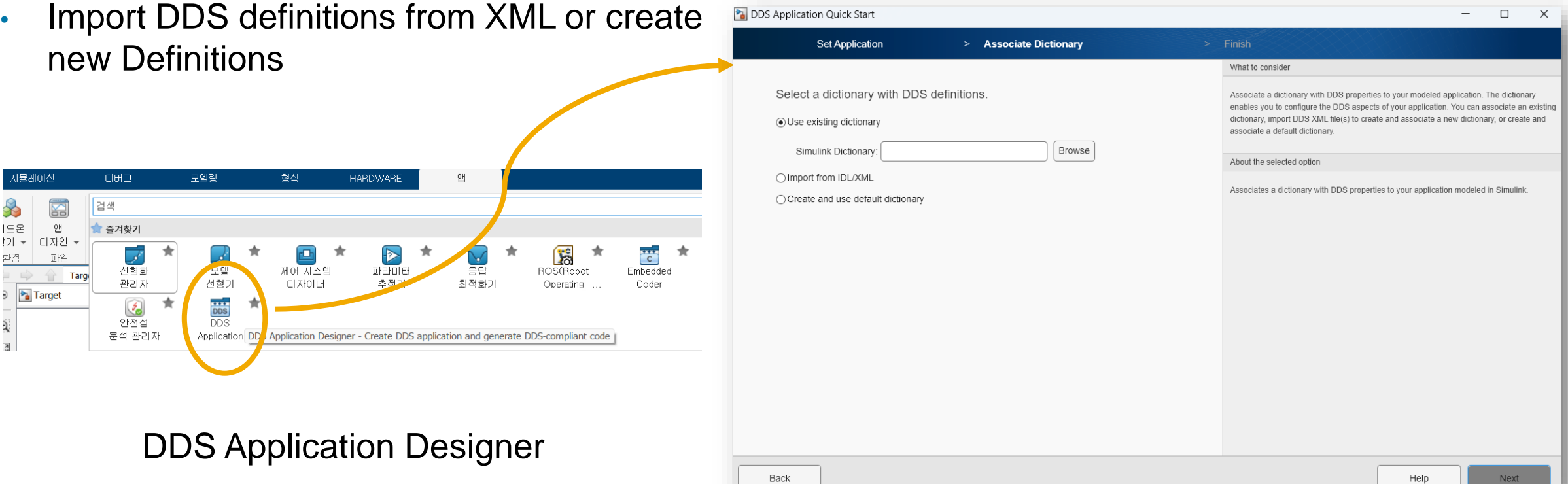

- Import DDS definitions from XML or create new Definitions
- Define/Modify DDS definitions in DDS **Dictionary** 
	- Topic Types
	- Domains
	- QoS

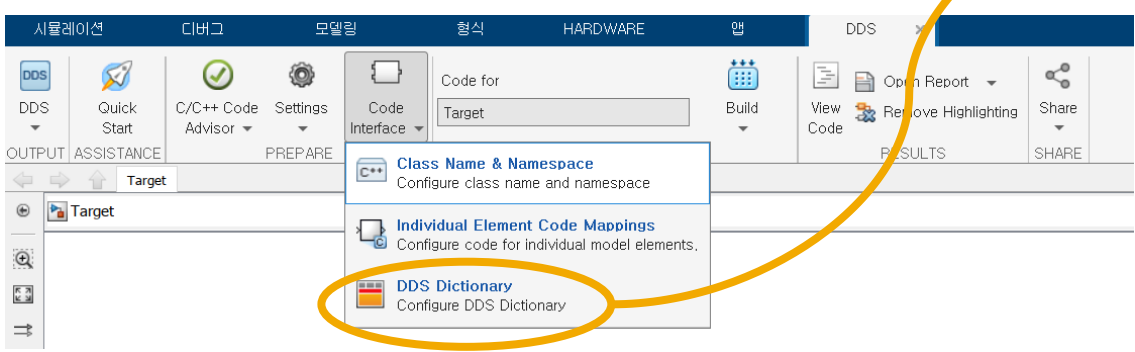

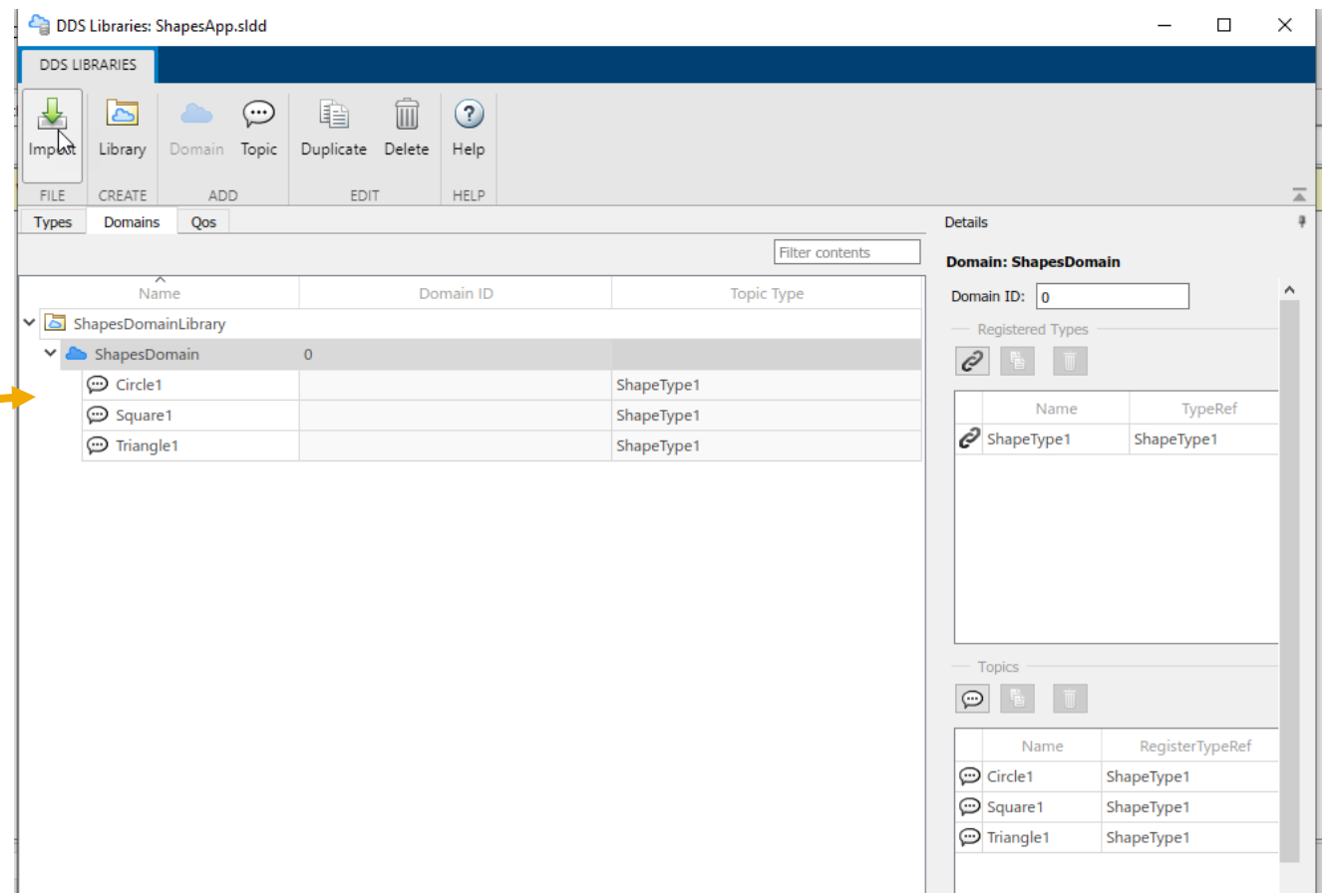

- Import DDS definitions from XML or create new Definitions
- Define/Modify DDS definitions in DDS **Dictionary** 
	- Topic Types
	- Domains
	- QoS

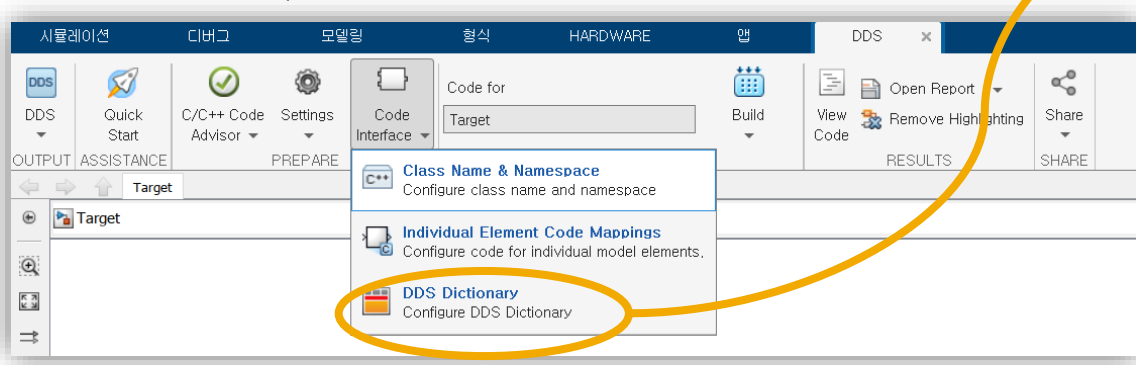

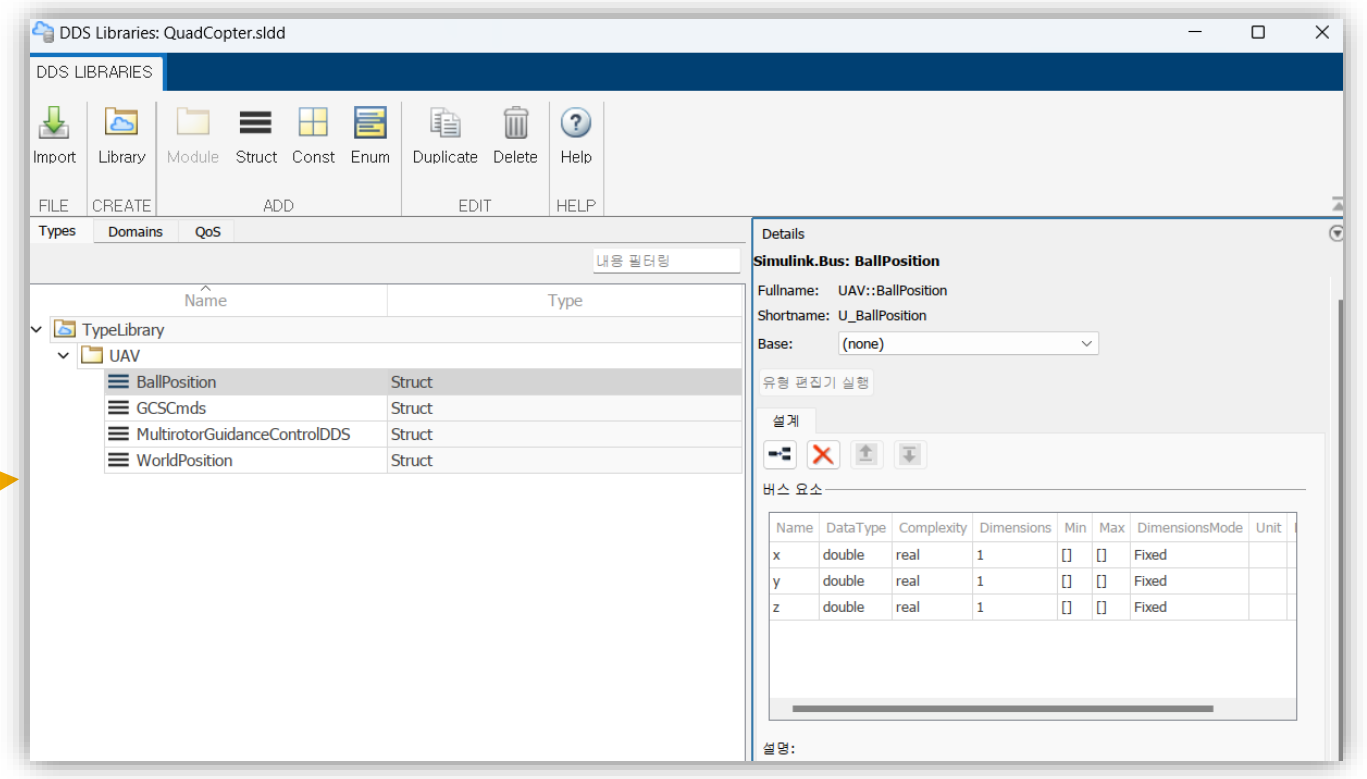

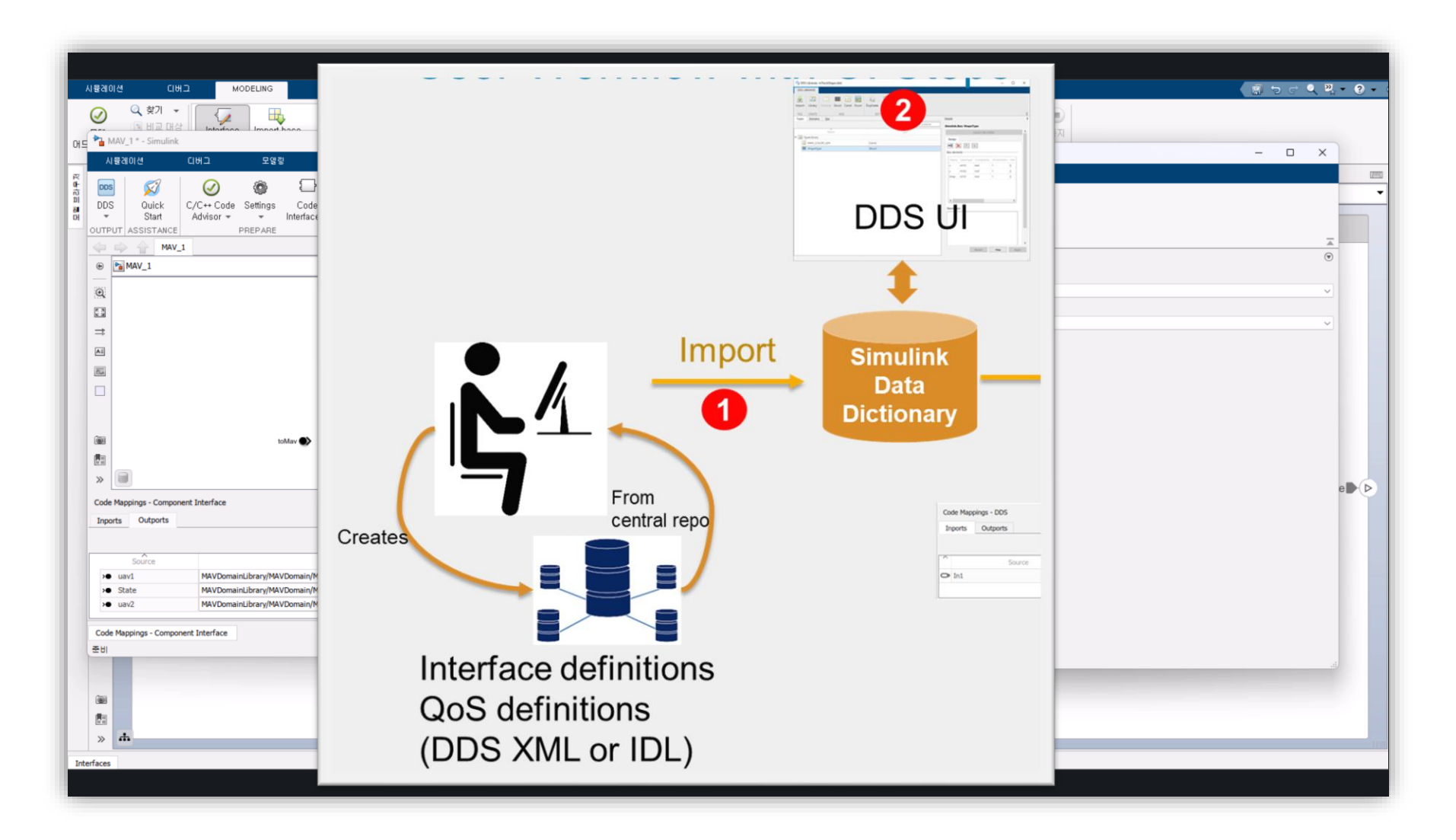

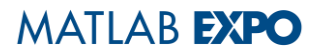

## Component : Model DDS Application

- Import DDS definitions from XML or create new Definitions
- Define/Modify DDS definitions in DDS **Dictionary**
- Model applications

#### Use DDS Blocks to model a Publisher or **Subscriber**

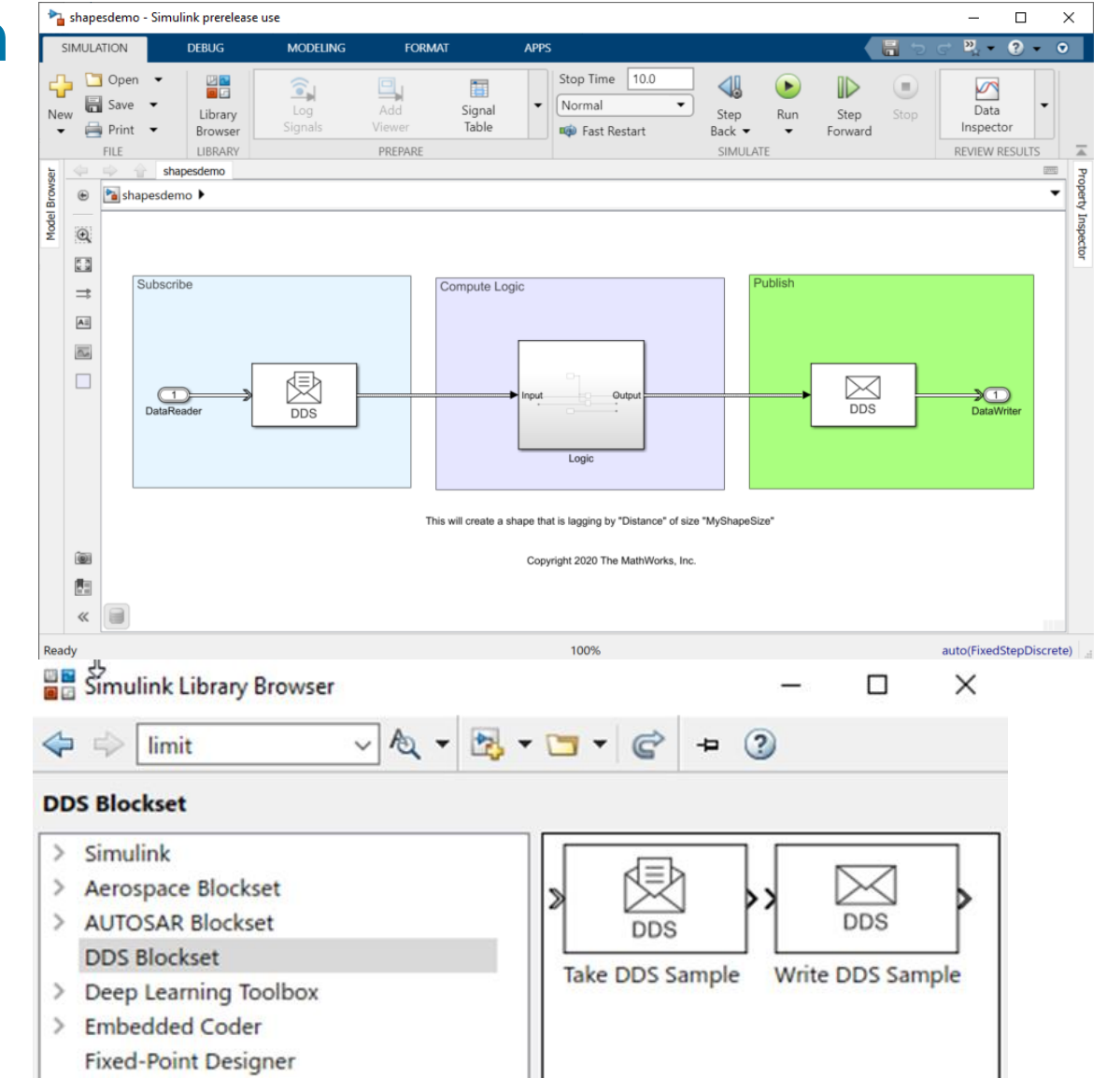

### Component : Model DDS Application

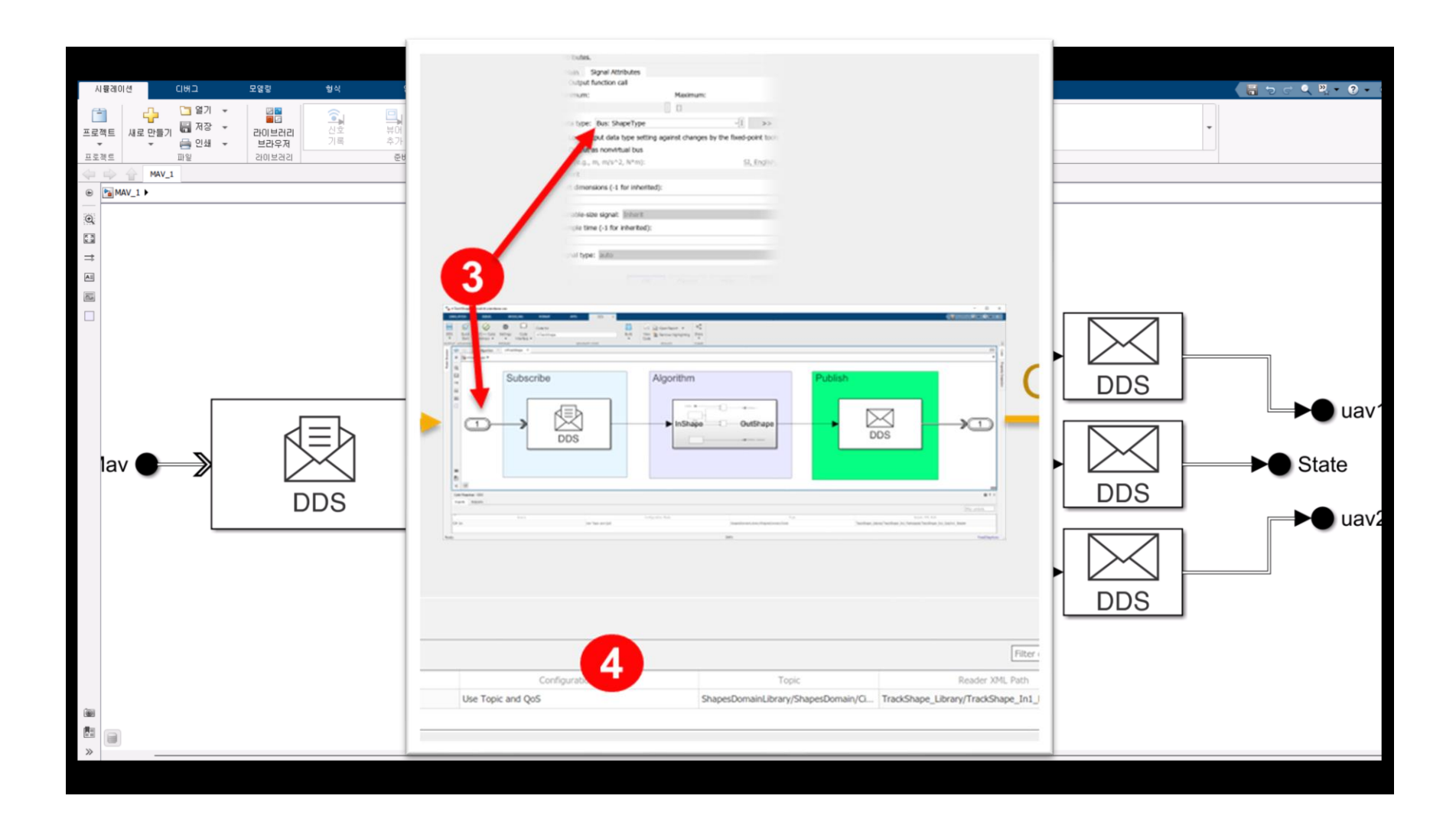

## Component : Deployment of DDS Application

- Import DDS definitions from XML or create new Definitions
- Define/Modify DDS definitions in DDS **Dictionary**
- Model applications
- Simulate DDS models including QoS
- Generate DDS executables and deploy on a DDS network

```
bool writeWithWriter(const PosType* data, std::string participantName, std::string ww
   DDS_DataWriter* writer = getWriter(writerName, participantName);
    PosTypeDataWriter* fooWriter = PosTypeDataWriter_narrow(writer);
   if(!fooWriter) {
        return false;
   const DDS_ReturnCode_t_ret = PosTypeDataWriter_write((PosTypeDataWriter*)writer,
   return (ret == DDS_ReturnCode_t::DDS_RETCODE_OK);
bool createParticipant(std::string participantName) {
    if (participants.find(participantName) == participants.end()) {
        DDS_DomainParticipant* participant =
            DDS_DomainParticipantFactory_create_participant_from_config(
           DDS_TheParticipantFactory, participantName.c_str());
       if(!participant) {
           return false;
        participants[participantName] = particularreturn true;
```
#### With Embedded coder, generate

- C++ production code with DDS APIs
- XML or IDL files from Simulink models to deploy

## Component : Deployment of DDS Application

- Import DDS definitions from XML or create new Definitions
- Define/Modify DDS definitions in DDS **Dictionary**
- Model applications
- Simulate DDS models including QoS
- Generate DDS executables and deploy on a DDS network **Full integration with third-party DDS** stacks

including RTI Connext and eProsima Fast DDS

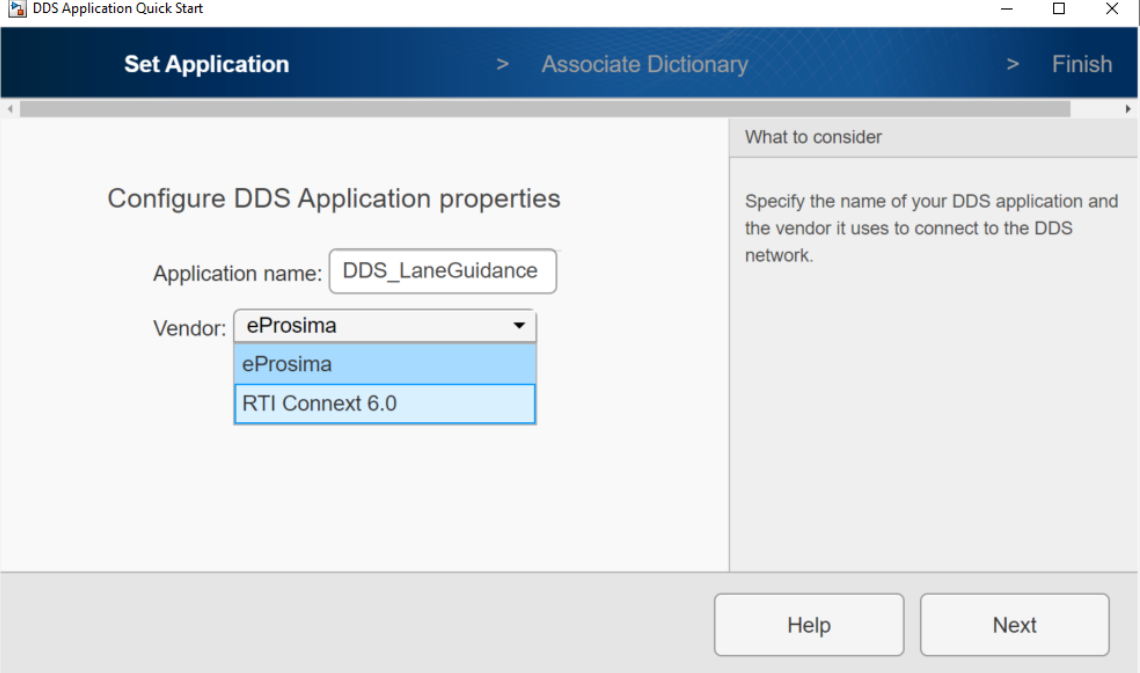

## Component : Deployment DDS Applications (Single Application)

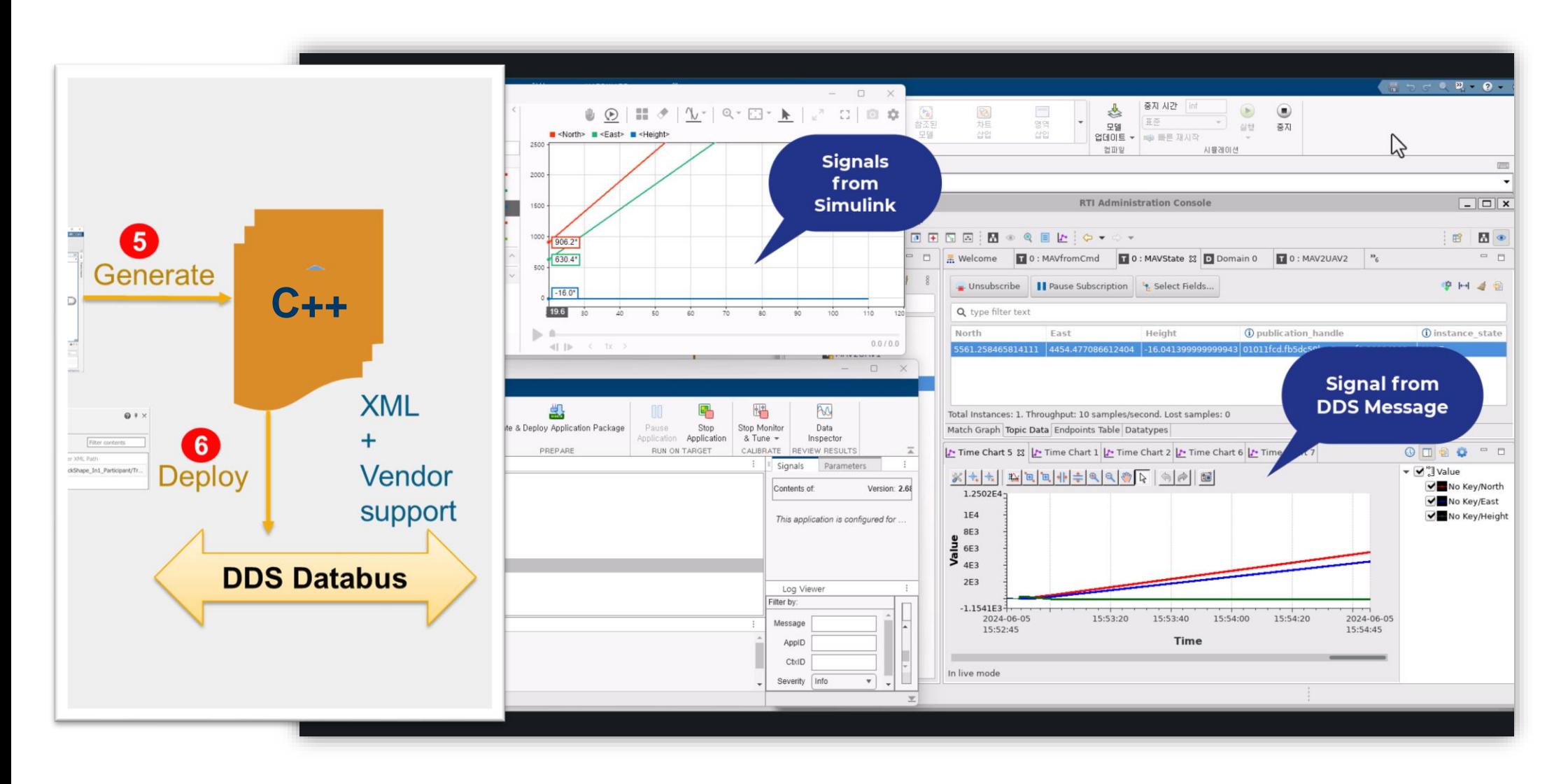

## System : Deployment of DDS Applications

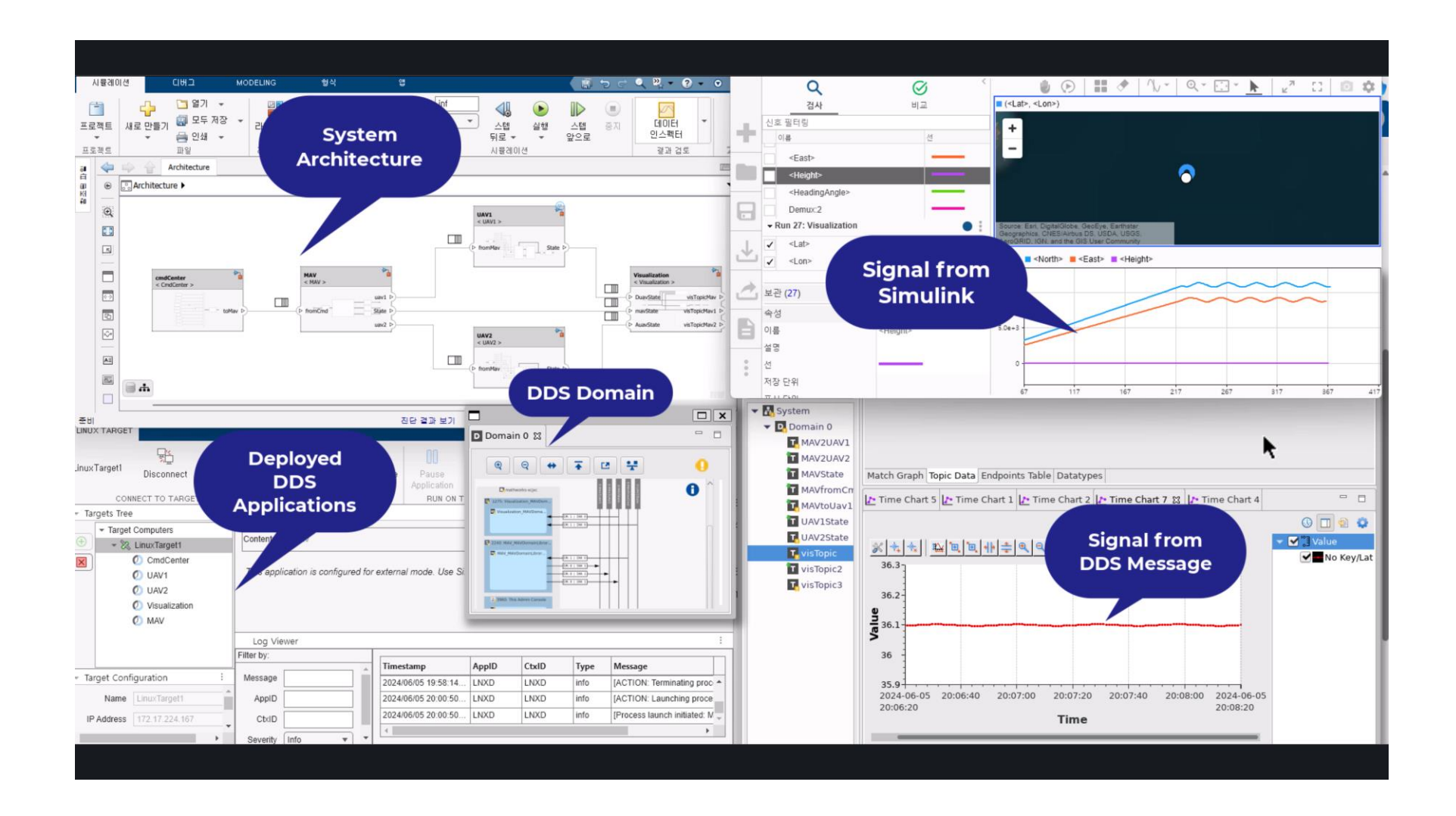

## Key Takeaways

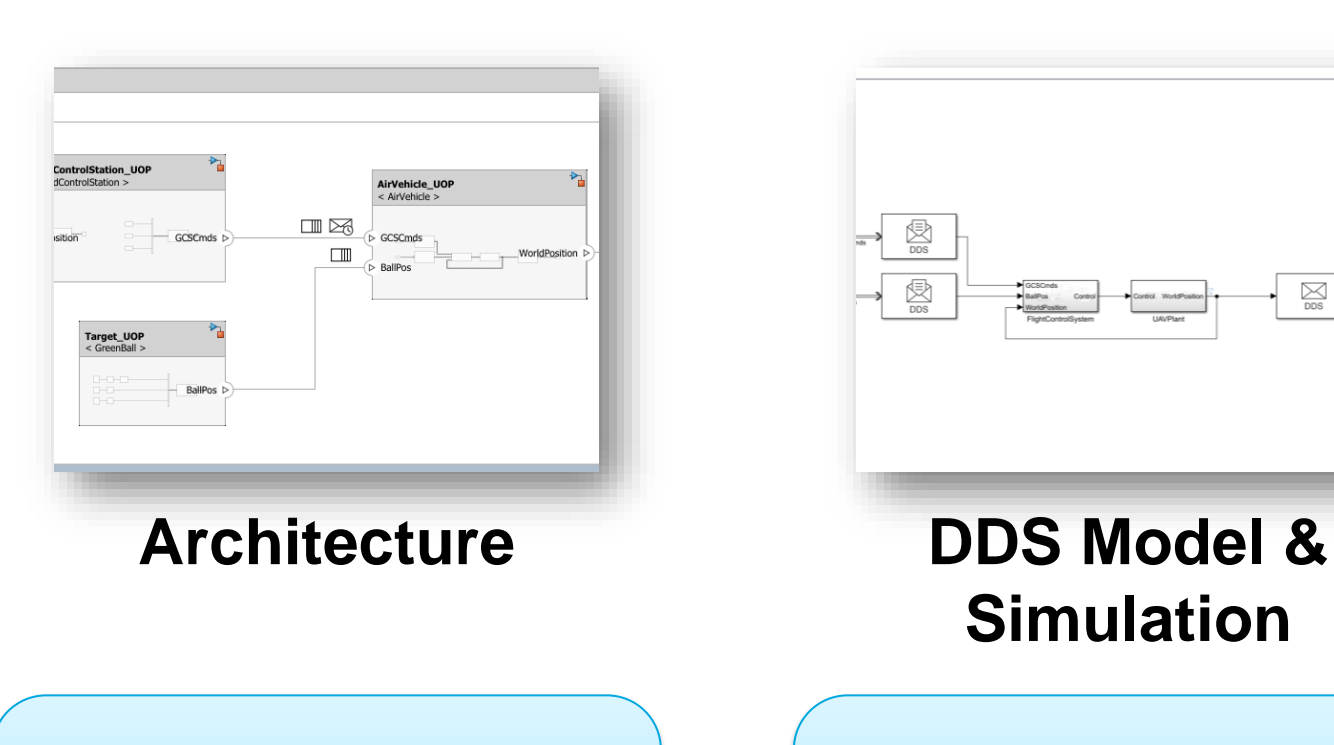

**System of Systems architectures are evolving**, pushed by need for advanced, complex functions

**Simulation**

 $\sum_{\text{DDS}}$ 

New, **service-oriented architectures** are required to **master complexity** and enable **frequent updates**

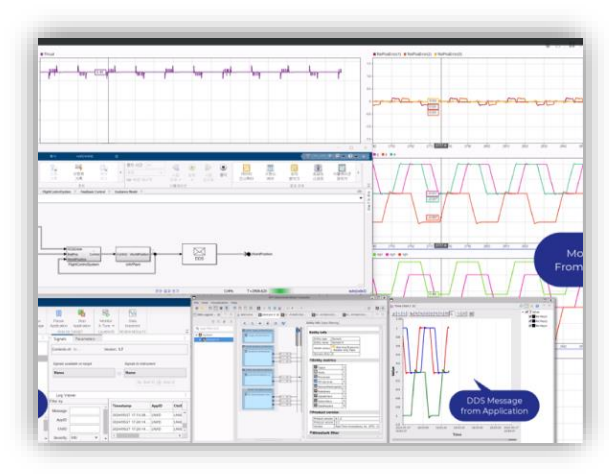

## **Deployment & Monitoring**

You can **design, simulate and generate code** to deploy service-oriented applications in **Simulink**, **reusing your existing expertise and models**

## DEMO Booth

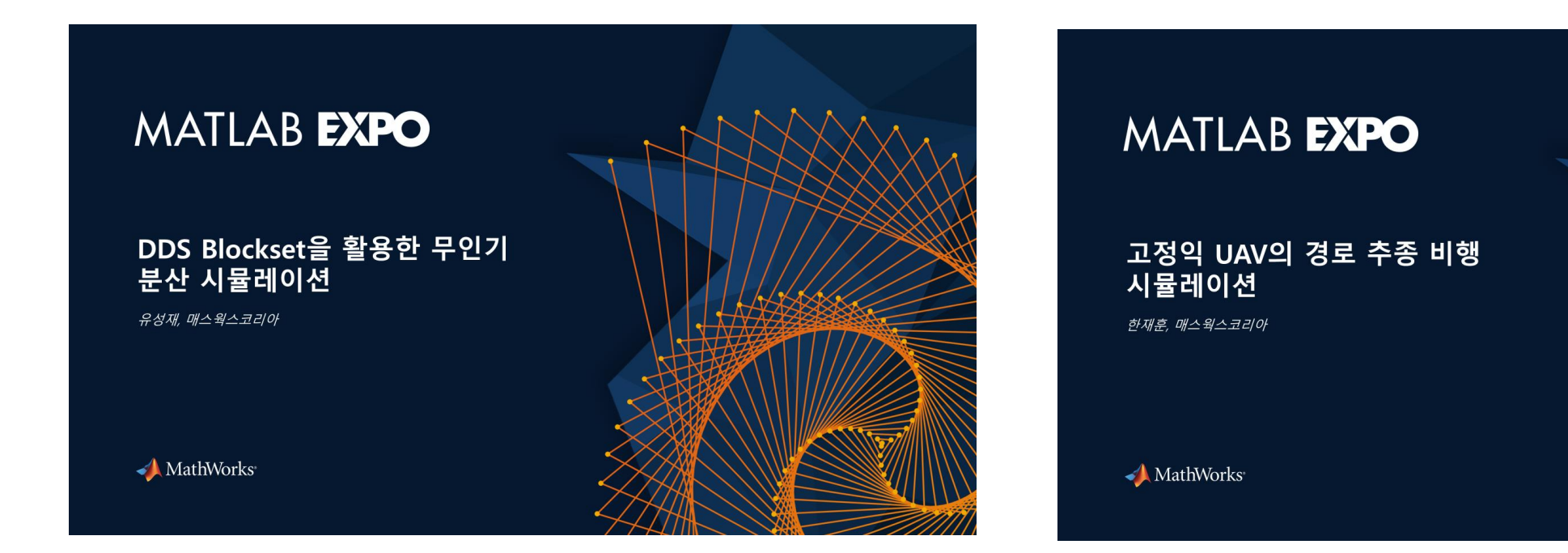

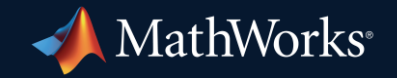

© 2024 The MathWorks, Inc. MATLAB and Simulink are registered trademarks of The MathWorks, Inc. See *mathworks.com/trademarks* for a list of additional trademarks. Other product or brand names may be trademarks or registered trademarks of their respective holders.

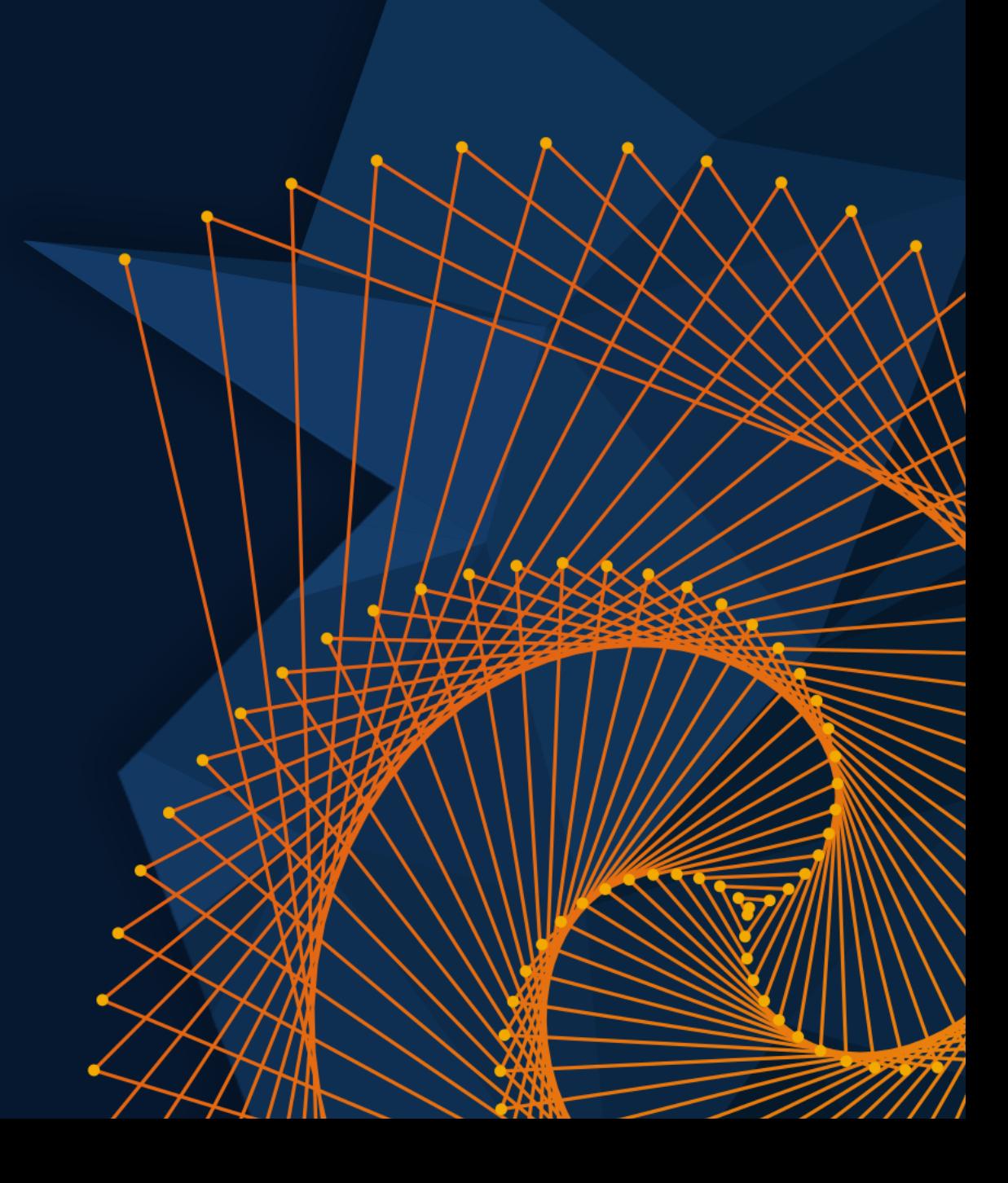